### 운영체제의 기초**: CPU Scheduling**

2023년 4월 6, 11, 13일

#### 홍 성 수

**sshong@redwood.snu.ac.kr**

SNU RTOSLab 지도교수 서울대학교 전기정보공학부 교수

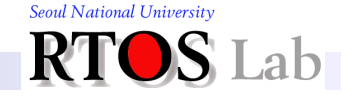

### **Agenda**

- I. Basic Concepts
- **II.** Scheduling Policies
- **III.** Fair Share Scheduling of Linux
- IV. Summary

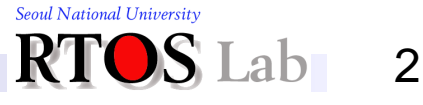

### **I. Basic Concepts**

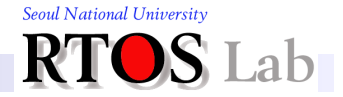

### **Until now…**

- ❖ You have heard about processes
	- **Process implementation**
	- **Process dispatching**

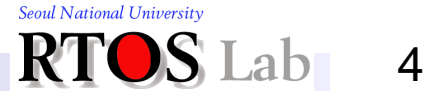

### **Resource Scheduling in General (1)**

❖ From now on, you'll hear a lot about *resources*

- *Resources* are things used or operated upon by processes
- Example: CPU time, disk space, network channel time
- **<sup>◆</sup> Resources fall into two classes** 
	- → *Distinction is a little arbitrary, like (non-)breakable, though*
	- Preemptible
		- Can take resource away, use it for something else, then give it back later
		- Examples: Processor or disk
	- Non-preemptible
		- Once given, it can't be reused until process gives it back
		- Examples: File space, terminal

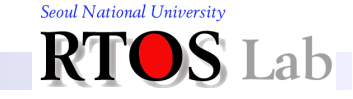

### **Resource Scheduling in General (2)**

- ❖ OS makes two related kinds of decisions about resources
	- Who gets it next?
	- **-** How long can they keep it?
- ❖ Resource #1 to examine:
	- The processor

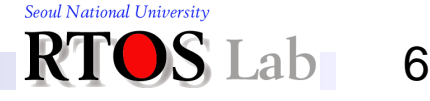

### **Entities Involved in Scheduling**

### **❖ Multiprogramming**

- OS allows more than one process to be loaded into memory
- Such *processes* share *CPU* thru *time*-multiplexing

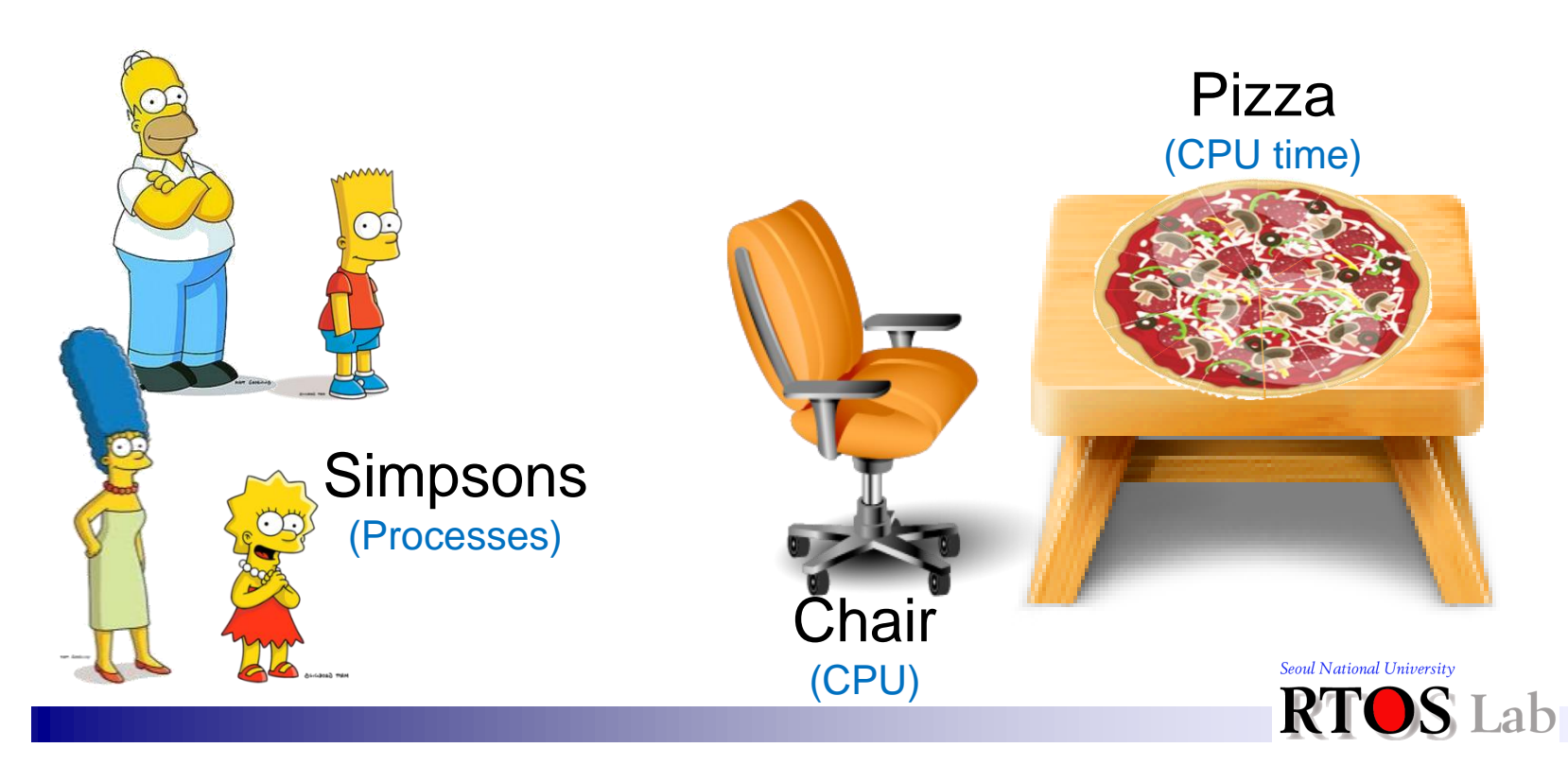

7

## **CPU Burst (1)**

- ❖ In multiprogramming, OS alternates code execution and I/O operations to maximize CPU utilization
	- CPU-I/O burst cycle
		- Process execution consists of a cycle of *CPU execution* and *I/O wait*
		- CPU burst distribution varies significantly

❖ "*CPU burst*" is the entity participating in CPU scheduling in most modern operating systems

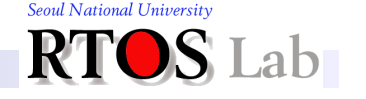

### **CPU Burst (2)**

#### **❖ Alternating CPU and I/O bursts**

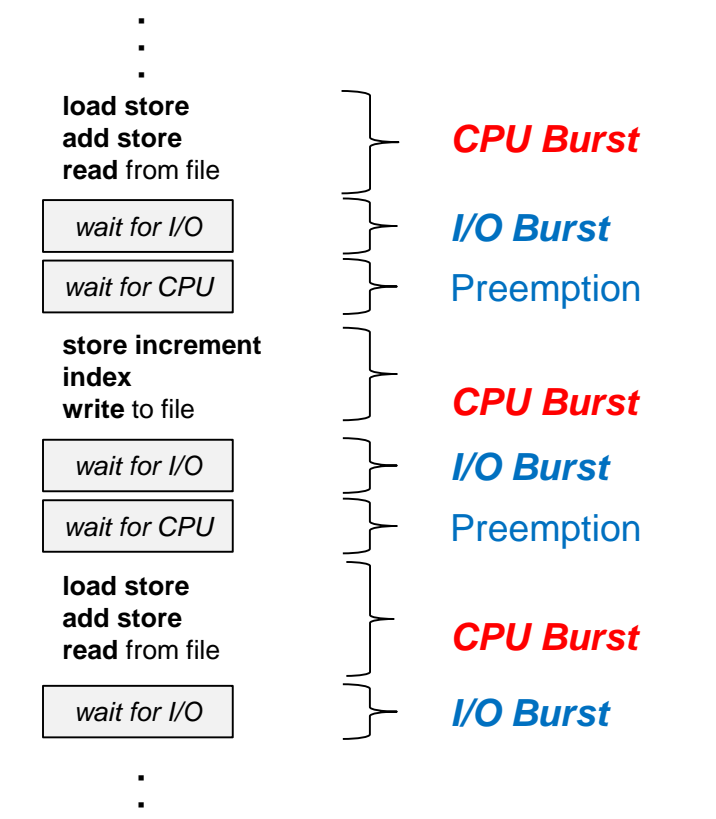

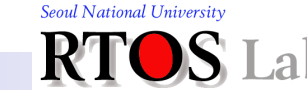

### **CPU Burst (3)**

❖ Histogram of CPU burst times

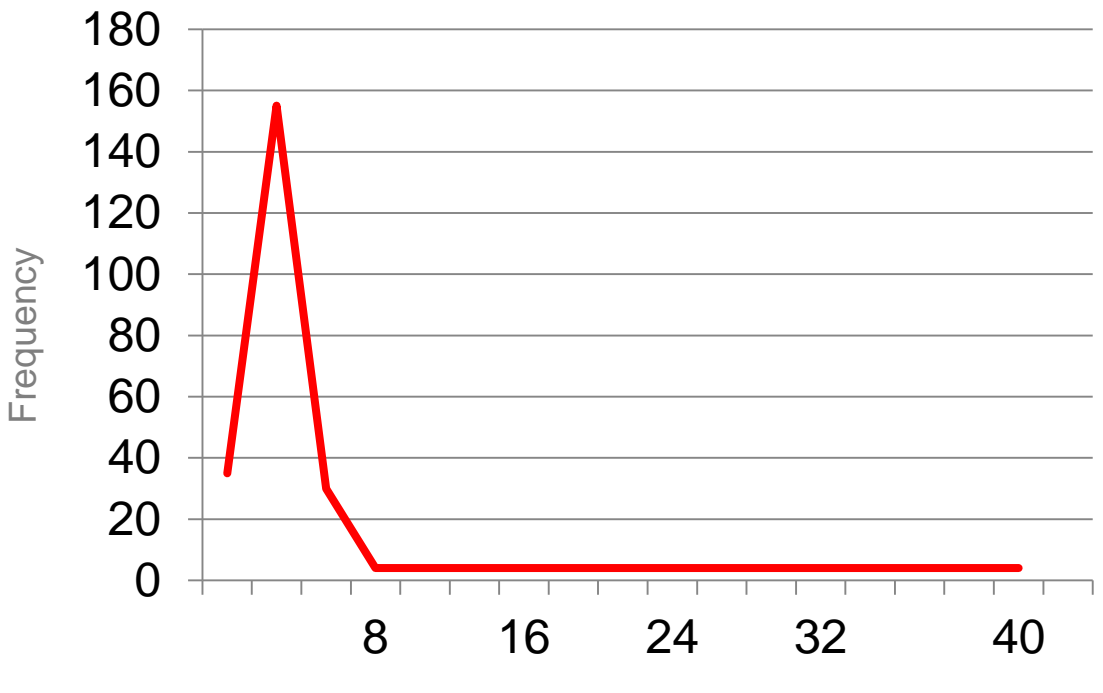

Burst Duration (milliseconds)

ab

Seoul National University

## **CPU Scheduler (1)**

- ❖ Selects one among the processes in memory that are ready to execute and allocates the CPU to the selected one
- ❖ CPU scheduling decisions may take place when a process:
	- Switches from running to waiting state
	- 2. Switches from running to ready state
	- 3. Switches from waiting to ready
	- 4. Terminates
	- **EXECUTE:** Scheduling under the 1<sup>st</sup> and 4<sup>th</sup> is nonpreemptive
	- **EXEL All other scheduling is preemptive**

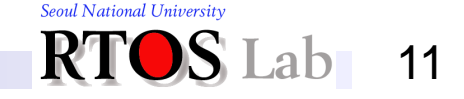

## **CPU Scheduler (2)**

❖ Processes may be in any of three scheduling states

- **Running** 
	- Has the CPU
- Ready
	- Wants the CPU
- **Waiting (Blocked)** 
	- Waiting for some event (disk I/O, message, semaphore, etc.)

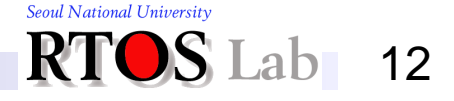

### **CPU Scheduler (3)**

❖ Process scheduling = Process state transition

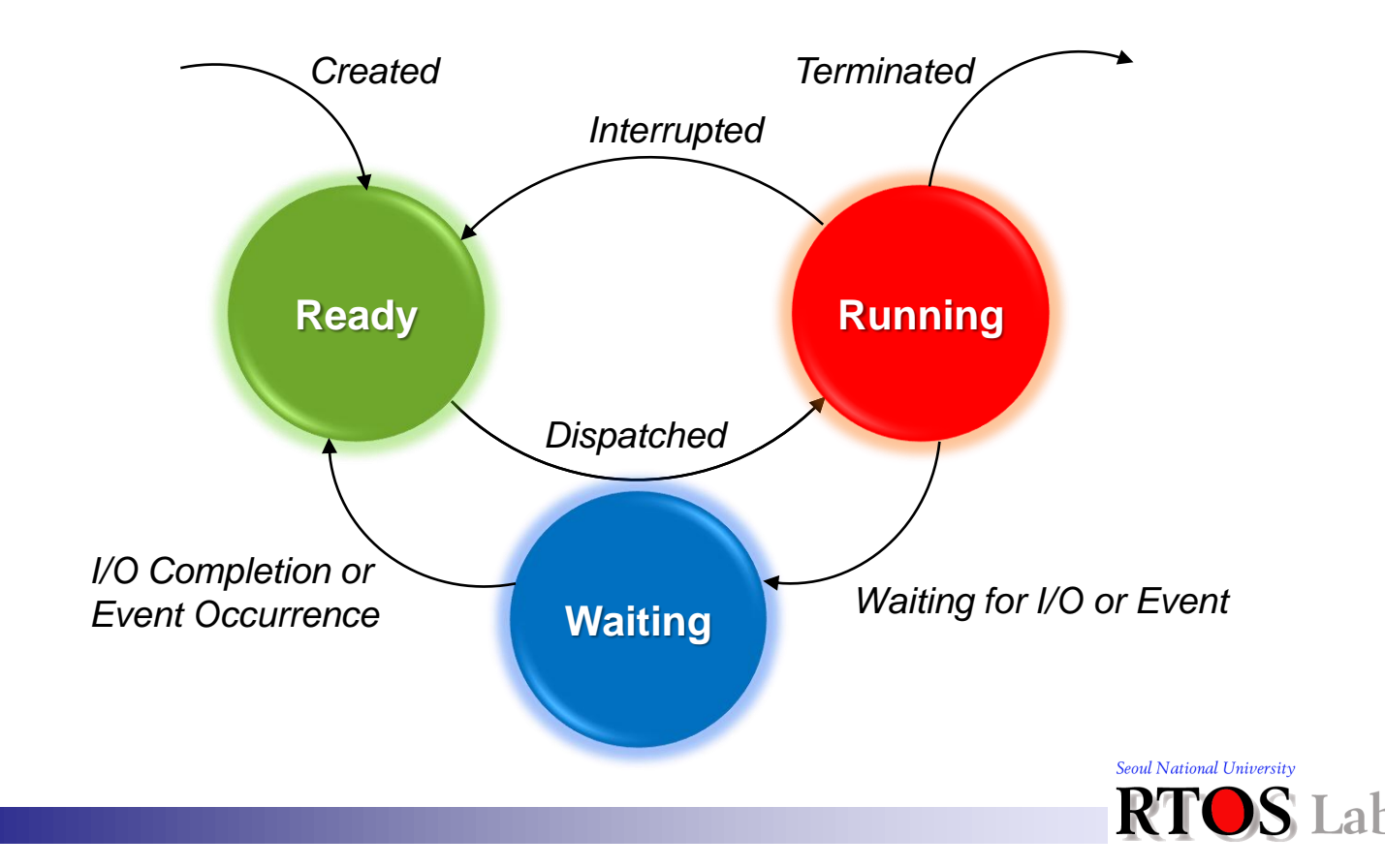

### **Dispatcher**

- ❖ Dispatcher module gives control of the CPU to the process selected by the short-term scheduler; this involves
	- **Switching context**
	- Switching to user mode
	- Jumping to the proper location in the user program to restart that program
- Dispatch latency
	- Time it takes for the dispatcher to stop one process and start another running

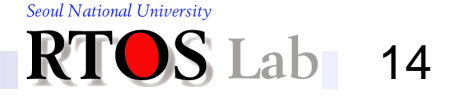

### **II. Scheduling Policies**

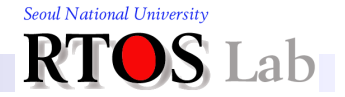

### **Scheduling Objectives**

- ❖ Maximize resource utilization
	- Keep the CPU and I/O devices as busy as possible
- **❖ Minimize overhead**
- ❖ Minimize context switches
- ❖ Distribute CPU cycles equitably

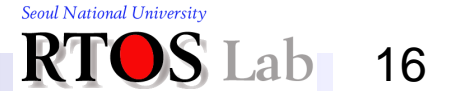

### **Optimization Metrics**

- **❖ Throughput** 
	- # of processes that complete their execution per time unit
- ❖ Turnaround time
	- Amount of time to execute a particular process
- **❖ Waiting time** 
	- **Amount of time a process has been waiting in the ready** queue
- **❖ Response time** 
	- Amount of time it takes from when a request was submitted until the first response is produced, not output (for time sharing environment)

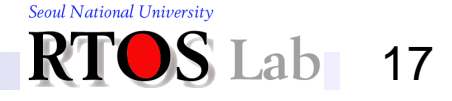

### **Scheduling Policies**

- ❖ Policies used by the CPU scheduler
- **❖ Scheduling disciplines** 
	- **· FIFO (FCFS), RR, SJF, MLFQ (EQ), etc.**

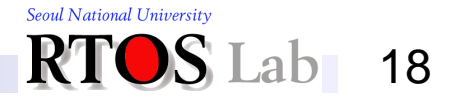

# **1. First In First Out (1)**

#### **<sup>❖</sup> Key ideas**

- Let the first one run until finish
- Also called First Come Fist Served (FCFS)
- **In the simplest case, this means uniprogramming**
- Usually, "finished" means "blocked"
	- One process can use CPU while another waits on a semaphore
	- Go to the back of run queue when ready
- Problem
	- One process can monopolize CPU
- Solution
	- Limit maximum amount of time that a process can run without a context switch
	- This time is called a "time slice"

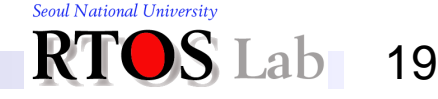

### **1. First In First Out (2)**

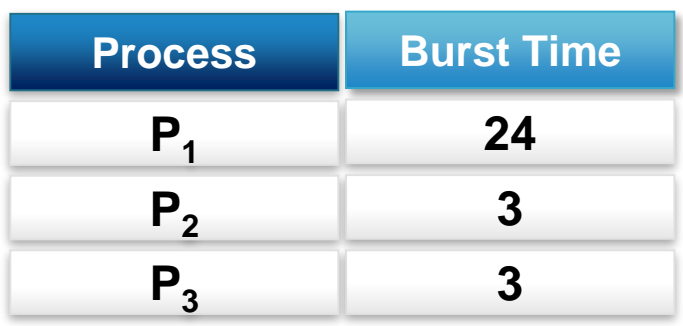

- ❖ Suppose processes arrive in the order: *P<sup>1</sup>* , *P<sup>2</sup>* , *P<sup>3</sup>*
	- Gantt Chart for the schedule is:

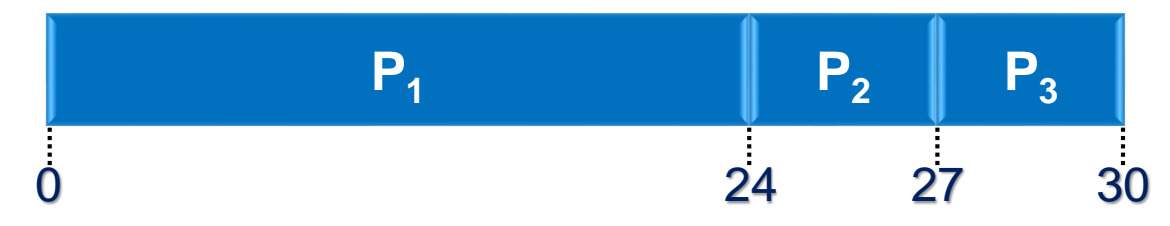

- Waiting time for  $P_1 = 0$ ;  $P_2 = 24$ ;  $P_3 = 27$
- **Average waiting time:**  $(0 + 24 + 27) / 3 = 17$

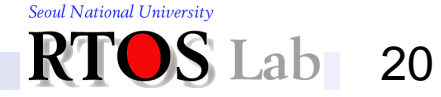

## **1. First In First Out (3)**

- ❖ Suppose processes arrive in the order: *P<sup>2</sup>* , *P<sup>3</sup>* , *P<sup>1</sup>*
	- Gantt Chart for the schedule is:

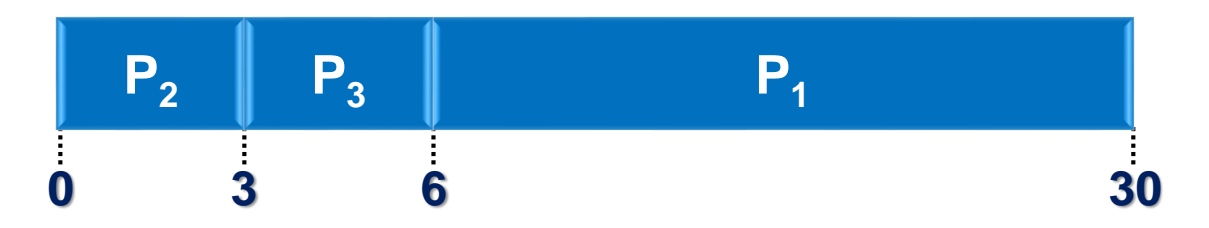

- Waiting time for  $P_1 = 6$ ;  $P_2 = 0$ ;  $P_3 = 3$
- **Average waiting time:**  $(6 + 0 + 3) / 3 = 3$
- **E** Much better than previous case
- *Convoy effect*: short process behind long process

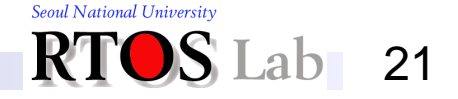

### **2. Shortest Job First (1)**

#### **<sup>❖</sup> Key operations**

- Associate with each process the length of its next CPU burst
- Use these lengths to schedule the process with the shortest time
- **❖ SJF is optimal** 
	- Gives the minimum average waiting time for a given set of processes

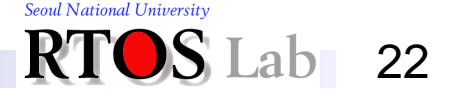

### **2. Shortest Job First (2)**

#### ❖ Two variations

- **Nonpreemptive** 
	- Once CPU is given to a process, it cannot be preempted until it completes its CPU burst
- **Preemptive** 
	- If a new process arrives with CPU burst length less than remaining time of current executing process, preempt it
	- This scheme is know as the Shortest Remaining Time First (SRTF) or Shortest Time to Completion First (STCF)

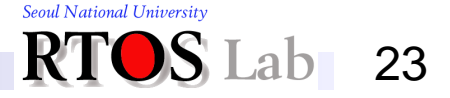

### **2. Shortest Job First (3)**

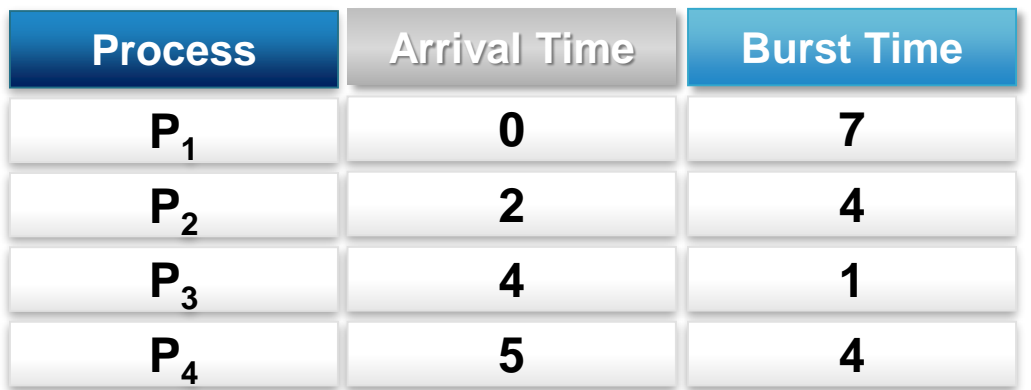

#### **❖ SJF (nonpreemptive)**

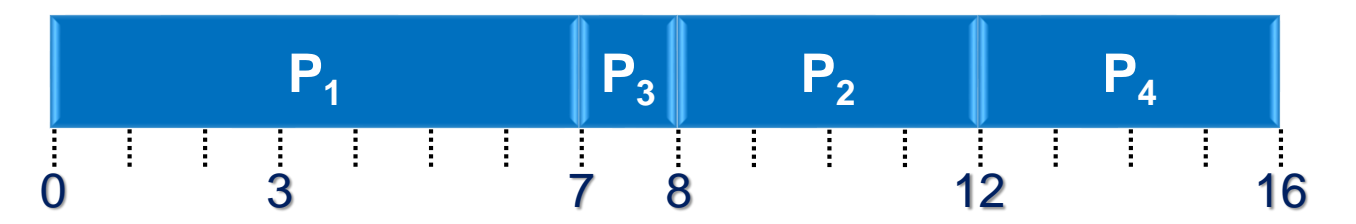

◆ Average waiting time =  $(0 + 6 + 3 + 7) / 4 = 4$ 

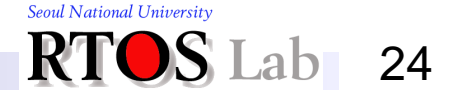

### **2. Shortest Job First (4)**

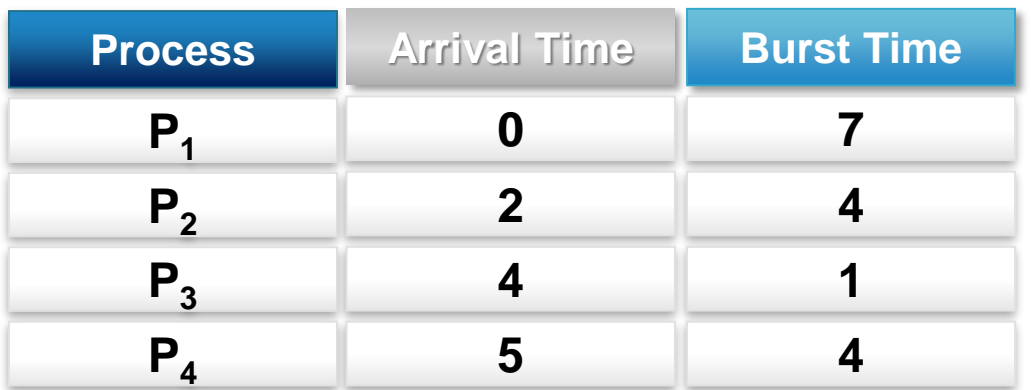

#### **❖ SJF (preemptive)**

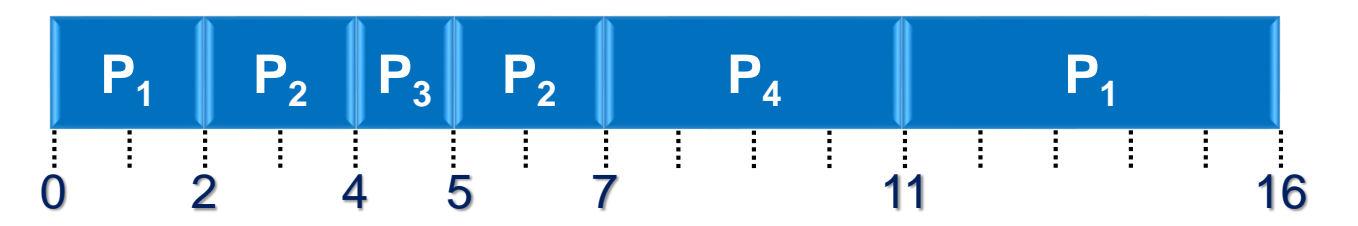

❖ Average waiting time =  $(9 + 1 + 0 + 2) / 4 = 3$ 

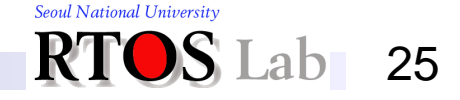

### **2. Shortest Job First (5)**

- ❖ Challenge: Predicting the next CPU burst size
	- One can only estimate the length
		- Done by using the length of previous CPU bursts via exponential smoothing using exponential moving average
	- **Exponential smoothing** 
		- First suggested by Robert Goodell Brown in 1956
	- Exponential moving average
		- Define  $\tau_{n+1} = \alpha t_n + (1 \alpha) \tau_n$  where
			- $\tau_{n+1}$  = predicted value for the next CPU burst
			- $t_n$  = actual length of  $n^{th}$  CPU burst
			- $-\alpha$ ,  $0 \le \alpha \le 1$ : called "*smoothing factor*"

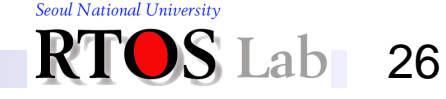

### **2. Shortest Job First (6)**

- Exponential moving average (cont'd)
	- $\alpha = 0$ 
		- $-\tau_{n+1} = \tau_n$
		- Recent history does not count
	- $\alpha = 1$

$$
- \quad \tau_{n+1} = t_n
$$

- Only the actual last CPU burst counts
- If we expand the formula, we get

$$
\tau_{n+1} = \alpha t_n + (1 - \alpha) \alpha t_{n-1} + \dots
$$
  
+ 
$$
(1 - \alpha)^j \alpha t_{n-j} + \dots
$$
  
+ 
$$
(1 - \alpha)^n t_0
$$

• Since both  $\alpha$  and (1 -  $\alpha$ ) are less than or equal to 1, each successive term has less weight than its predecessor

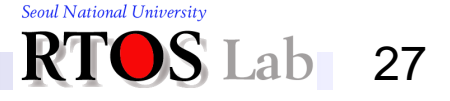

### **2. Shortest Job First (7)**

**Exponential moving average (cont'd)** 

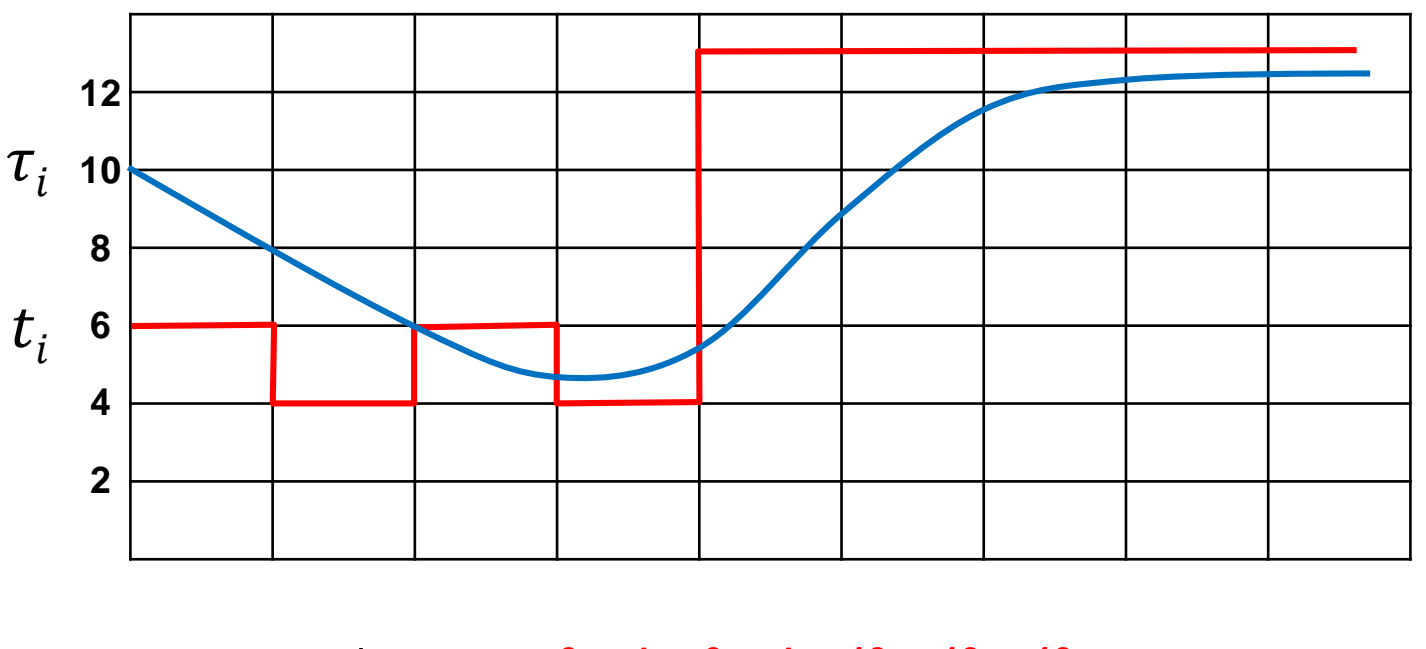

 $\mathsf{CPU}$  burst  $(t_i)$ "guess" ( $\tau^{}_{i}$ ) **6 4 6 4 13 13 13 … 10 8 6 6 5 9 11 12 …**

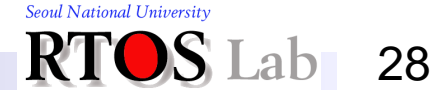

# **3. Round Robin (1)**

#### ❖ Key ideas

- Run a process for *one time slice*
- Then move it to the back of the runqueue
- Each process gets equal share of the CPU
- Most systems use some variant of this
- **❖ Often implemented with priorities** 
	- Run highest-priority processes first
	- Round robin among processes of equal priority
	- **Re-insert process into the runqueue** behind all processes of greater or equal priority

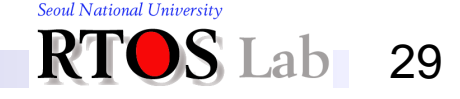

#### **II. Scheduling Policies**

## **3. Round Robin (2)**

- **<sup>◆</sup> Key question** 
	- What happens if the time slice isn't chosen carefully?
		- Too long:
			- A process can monopolize the CPU
		- Too short:
			- Too much context switch overhead
- **❖ Time slice selection** 
	- Originally, Unix had 1 second time slices
		- Too long
	- Current systems have time slices of around 1~10 ms

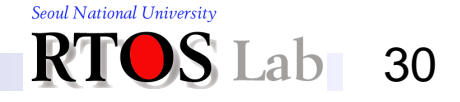

## **3. Round Robin (3)**

### **❖ Comparing RR with FIFO**

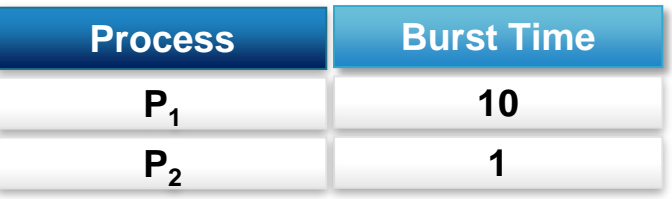

- **Gantt chart with FIFO** 
	- Waiting time for  $P_1 = 0$ ;  $P_2 = 10$  (average waiting time = 5)

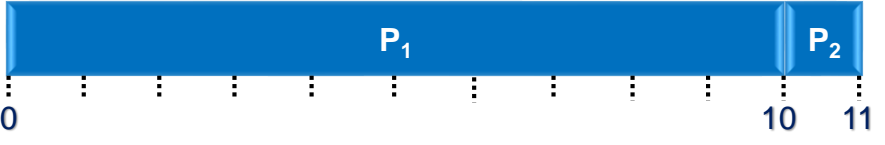

- Gantt chart with RR
	- Waiting time for  $P_1 = 1$ ;  $P_2 = 1$  (average waiting time = 1)

0 11 **P<sup>1</sup> P<sup>2</sup> P<sup>1</sup> P<sup>1</sup> P<sup>1</sup> P<sup>1</sup> P<sup>1</sup> P<sup>1</sup> P<sup>1</sup> P<sup>1</sup> P<sup>1</sup>** 1

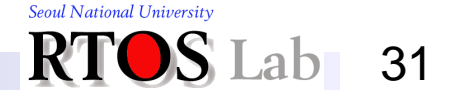

## **3. Round Robin (4)**

### **❖ Comparing RR with FIFO**

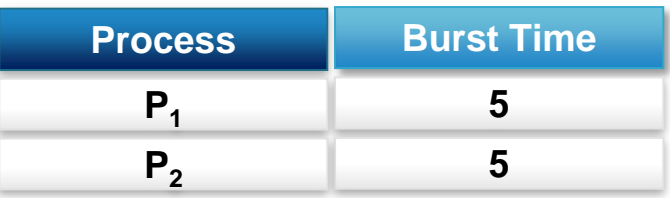

- **Gantt chart with FIFO** 
	- Waiting time for  $P_1 = 0$ ;  $P_2 = 5$  (average waiting time = 2.5)

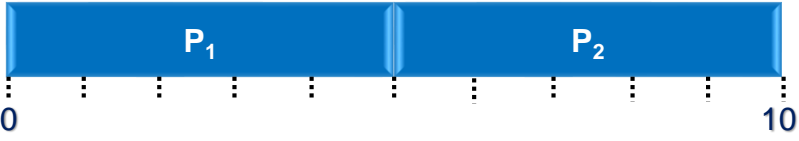

- Gantt chart with RR
	- Waiting time for  $P_1 = 4$ ;  $P_2 = 5$  (average waiting time = 4.5)

0 10 **P<sup>1</sup> P<sup>2</sup> P<sup>1</sup> P<sup>2</sup> P<sup>1</sup> P<sup>2</sup> P<sup>1</sup> P<sup>2</sup> P<sup>1</sup> P<sup>2</sup>** 9

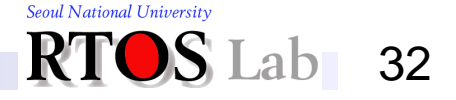

## **3. Round Robin (5)**

### ❖ Question: "*Is FIFO distinct from RR?*"

- Answer: NO
- We can unify FIFO with RR

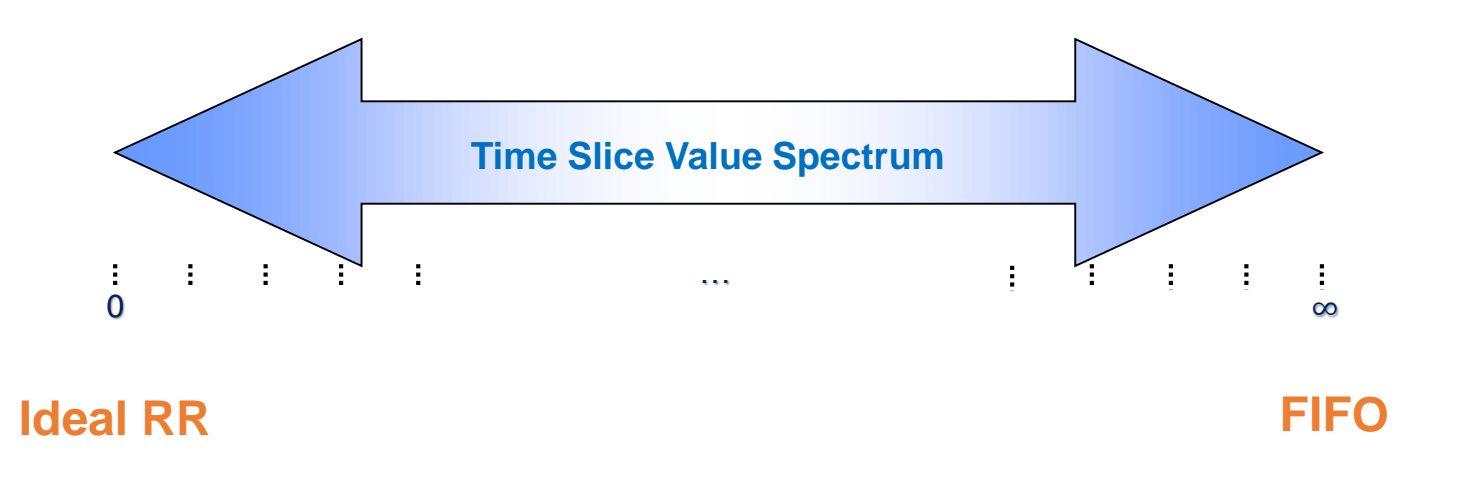

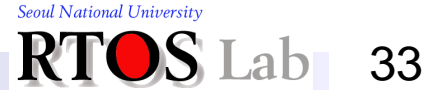

## **3. Round Robin (6)**

- ❖ Can we find the right size for the time slice?
	- Consider two processes
		- *P*<sub>1</sub>: runs for 1 ms then waits for I/O for 10 ms
			- Represents *I/O-intensive* workload
		- *P<sup>2</sup>* : no waiting, runs continuously
			- Represents *CPU-intensive* workload
	- Consider two execution scenarios
		- 1. Round robin with a 100 ms time slice
		- 2. Round robin with a 1 ms time slice

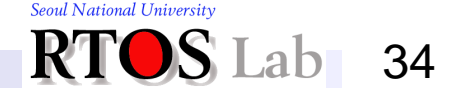

## **3. Round Robin (7)**

- **❖ Scenario 1** 
	- Round robin with a 100 ms *time slice*

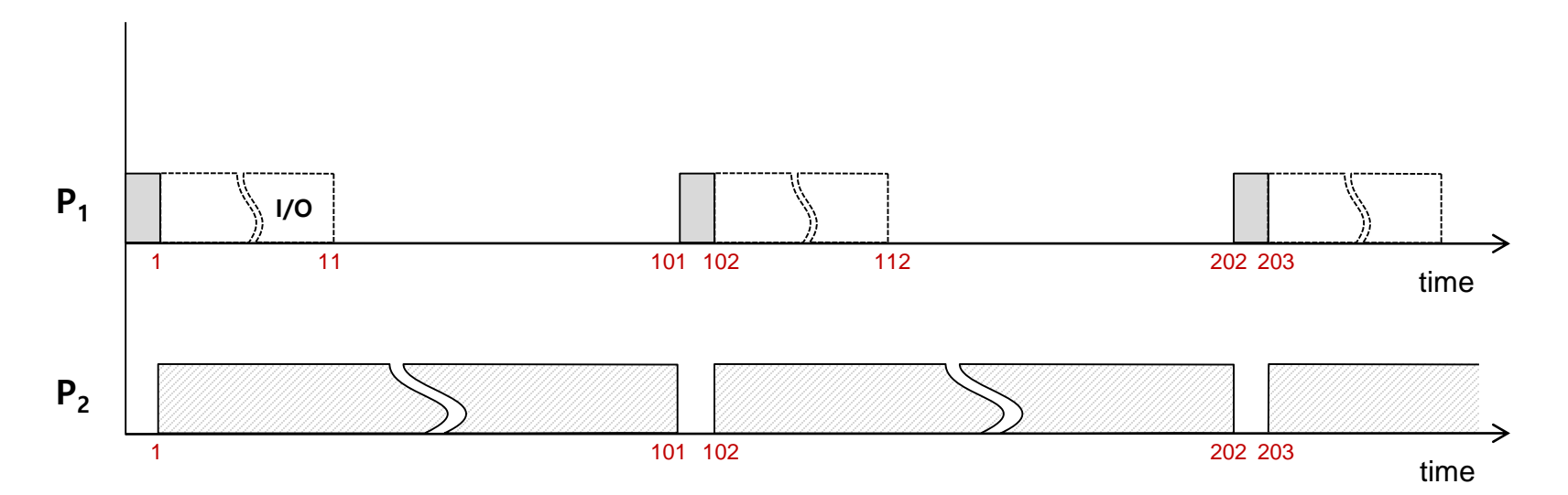

- $U_{CPU} = 100\%$
- $U_{10} = 10/101 \approx 10\%$

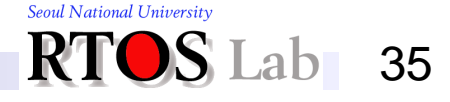

### **3. Round Robin (8)**

- **❖ Scenario 2** 
	- Round robin with a 1 ms *time slice*

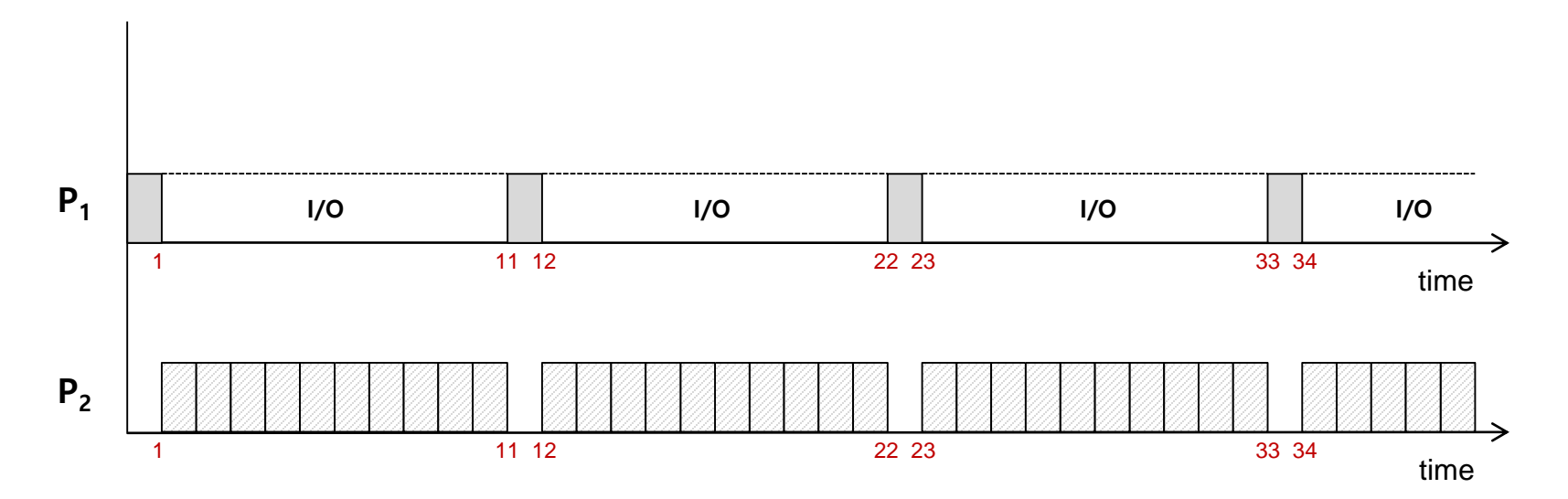

- $U_{CPU} = 100\%$
- $U_{10} = 10/11 \approx 91\%$

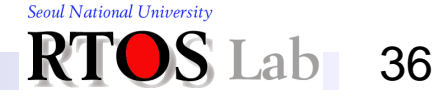
# **3. Round Robin (9)**

- ❖ Analyzing the two execution scenarios
	- 1. Round robin with a 100 ms time slice
		- I/O process *runs at 1/10th speed*
		- I/O devices are *only 10% utilized*
	- 2. Round robin with a 1 ms time slice
		- I/O process *runs at full speed*
		- CPU process suffers from 9 unwanted interrupts out of 10
- **❖ Revisit the question** 
	- Can we find the right size for the time slice?
		- It depends on the type of process

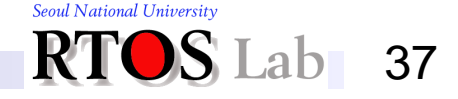

## **4. Multi-level Feedback Queue (1)**

### ❖ Idea development behind MLFQ

- **STCF works quite nicely**
- Unfortunately, STCF requires knowledge of the future
	- Must use *past behavior* to predict *future behavior*
	- Example:
		- Long running process will probably take a long time more often
- Use the dispatcher's priority mechanisms to disfavor long running processes

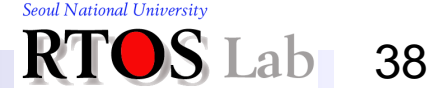

### **4. Multi-level Feedback Queue (2)**

❖ Idea development behind MLFQ (cont'd)

- **EXECUTE: Classify I/O processes and CPU processes**
- **EXEC** Assign higher priority to I/O processes
- **Give longer time slices to CPU processes**

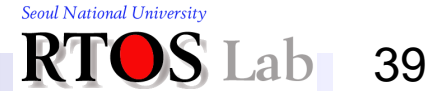

## **4. Multi-level Feedback Queue (3)**

- ❖ Multi-level feedback queue scheduling
	- AKA *exponential queues scheduling*
	- **Gives newly runnable processes a high priority** and a very short time slice
		- Assumes new processes are I/O-intensive
	- **•** If a process uses up the time slice without blocking
		- Decreases its priority by 1
		- Doubles time slice for the next round

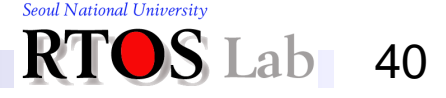

## **4. Multi-level Feedback Queue (4)**

**❖ Runqueue structure of MLFQ** 

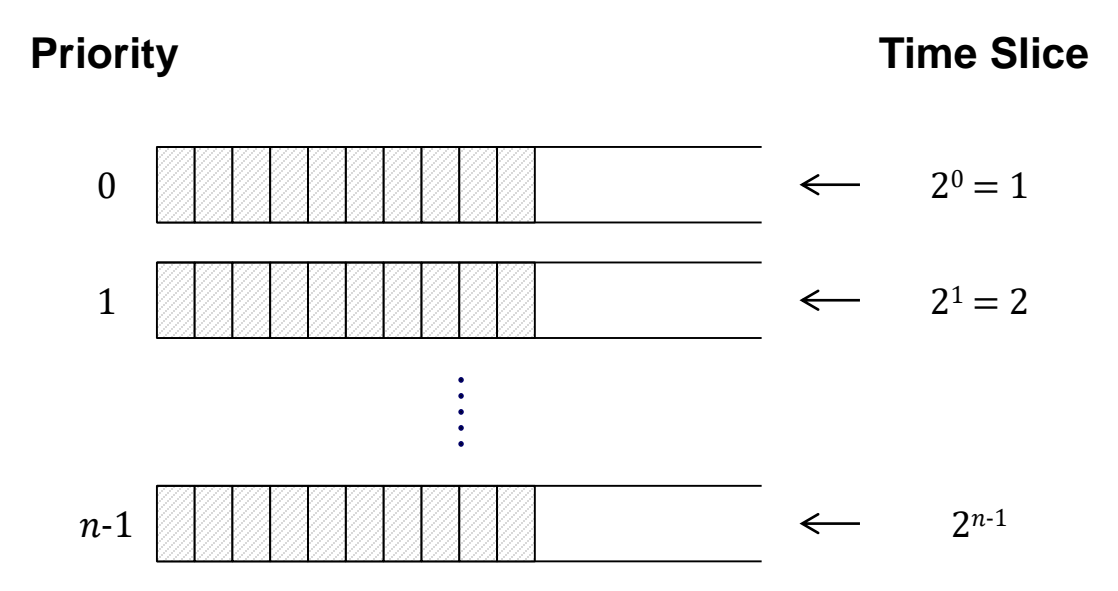

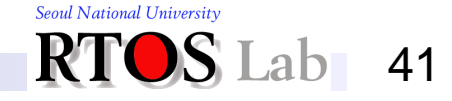

## **4. Multi-level Feedback Queue (5)**

- Example:
	- $P_1$  runs for 1 ms and blocks
	- *P<sup>2</sup>* runs for 1 ms and doesn't block
		- *P<sup>2</sup>* gets priority 1, time slice 2
	- *P<sup>2</sup>* runs for 2 ms and doesn't block
		- *P<sup>2</sup>* gets priority 2, time slice 4
	- *P<sup>2</sup>* runs for 4 ms and doesn't block
		- *P<sup>2</sup>* gets priority 3, time slice 8
	- *P<sup>2</sup>* runs for 3 ms and gets preempted
	- $P_1$  runs for 1 ms and blocks
	- *P<sup>2</sup>* runs for 8 ms
	- $\bullet$  ………
	- $P_1$  runs for 1 ms and blocks
	- *P<sup>2</sup>* runs until *P<sup>1</sup>* is ready and preempts it

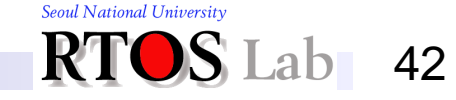

## **4. Multi-level Feedback Queue (6)**

- Techniques like this one are called *adaptive*
	- Common in interactive systems.
- The CTSS system (MIT around 1962) was the first to use exponential queues

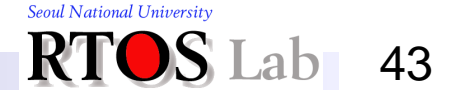

# **5. Fair Share Scheduling**

- ❖ Fair share scheduling (similar to what's implemented in Unix)
	- Keep history of recent CPU usage for each process
	- Give highest priority to process that has used the least CPU time recently
		- Highly interactive jobs, like editors, will use little CPU and get high priority
		- CPU-bound jobs, like compilers, will get lower priority
	- Can adjust priorities by changing "billing factors" for processes
		- E.g., to make high-priority process, only use half its recent CPU usage in computing history

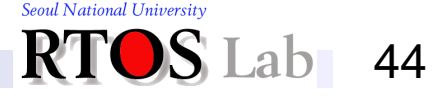

### **III. Fair Share Scheduling of Linux**

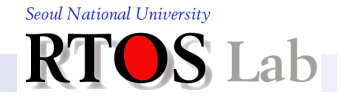

#### **III. Fair Share Scheduling of Linux**

## **What is Fair Share Scheduling? The Simpsons**

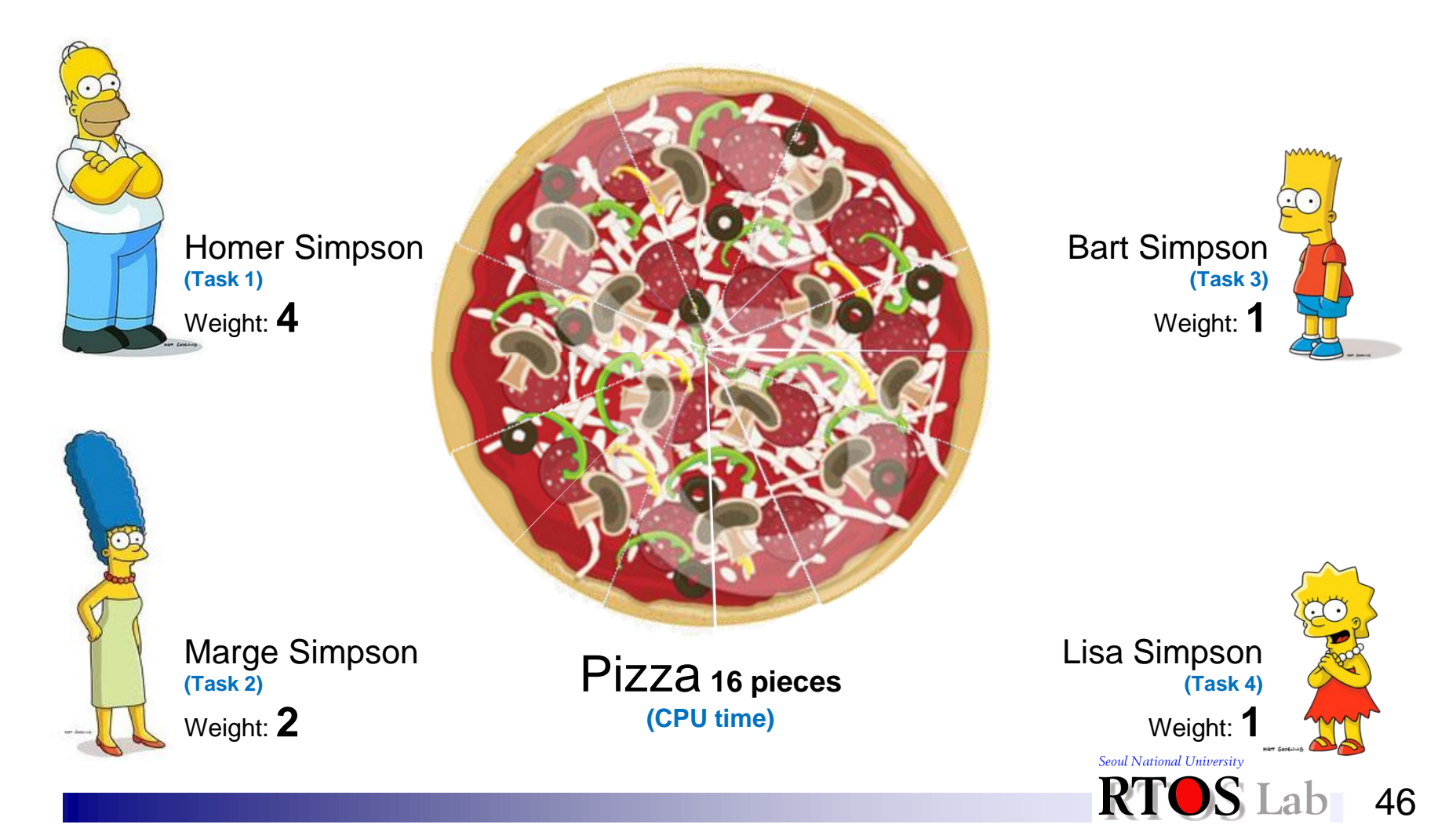

## **Why Fair Share Scheduling?**

### ❖ Many application domains need fairness guarantees

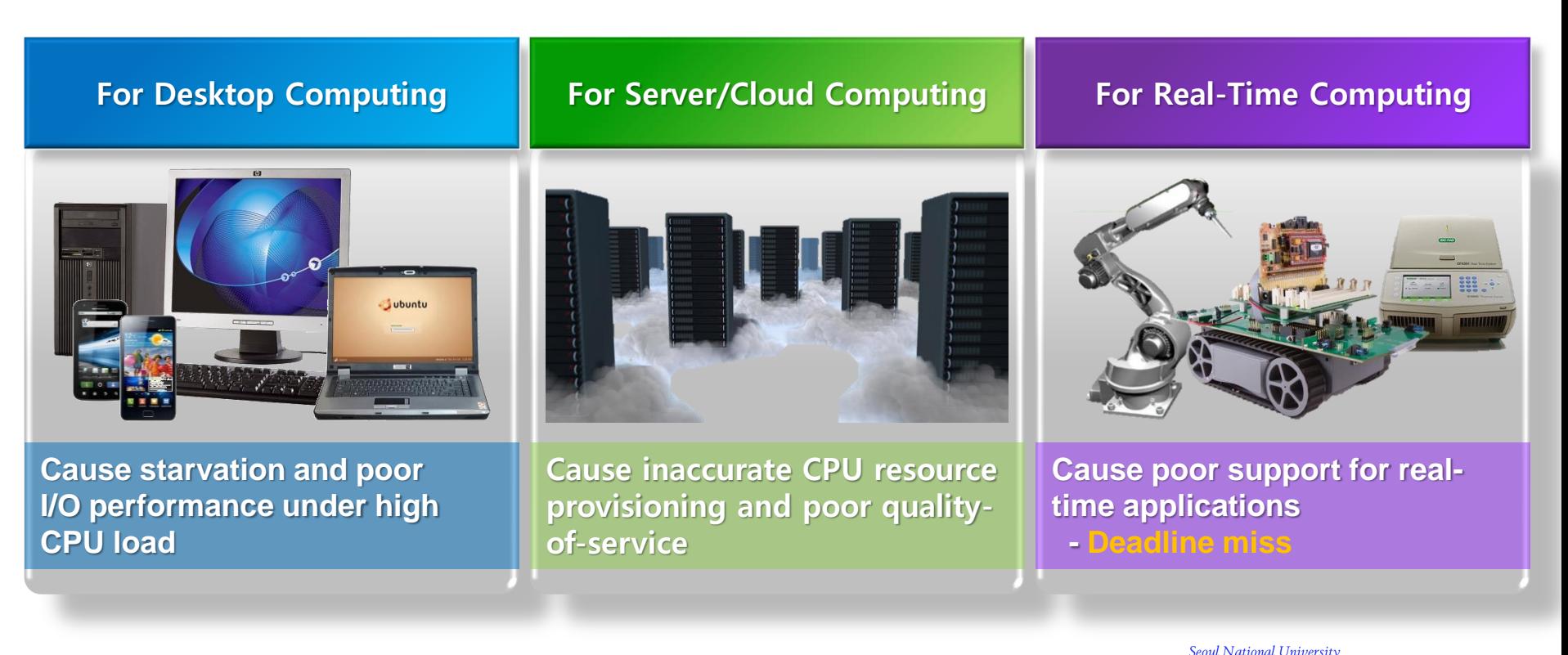

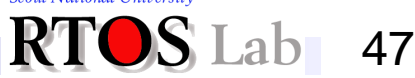

# **Formulation (1)**

### **❖ Terminology**

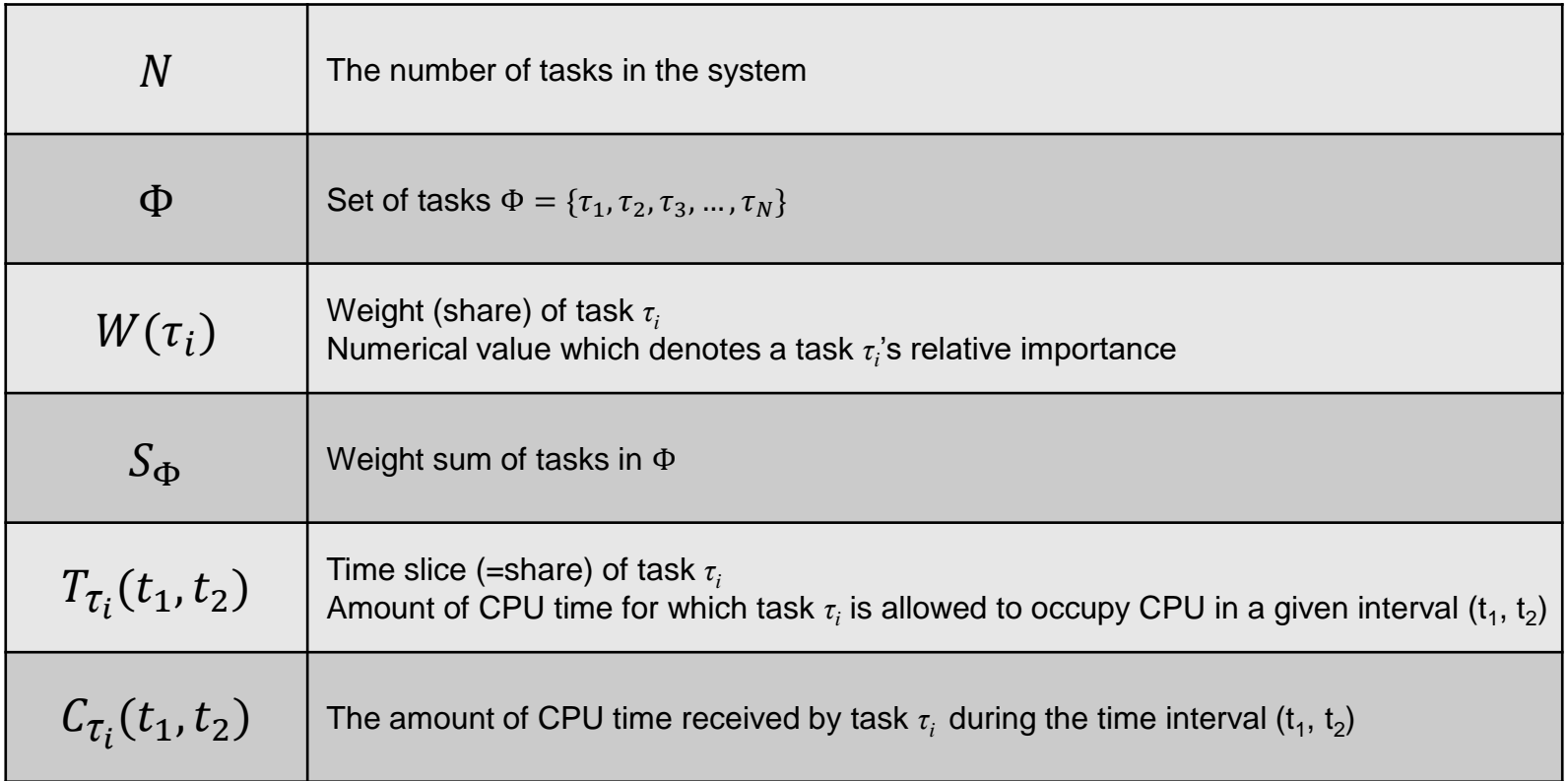

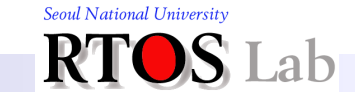

## **Formulation (2)**

### ❖ Goal of fair share scheduling

- Given a set of tasks with associated weights, a fair share scheduler should allocate resources to each task in proportion to its respective weight
	- Scheduler is perfectly fair if the following equation holds

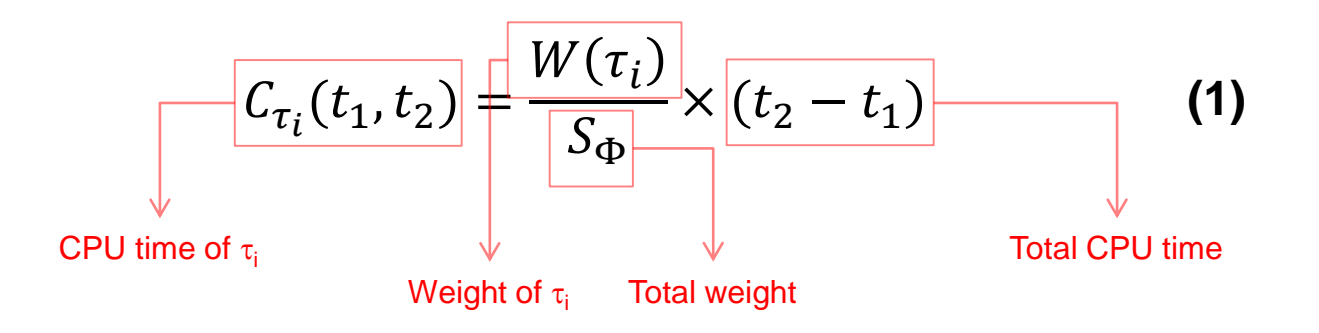

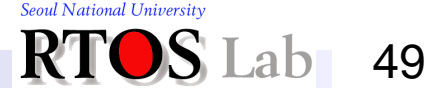

#### **III. Fair Share Scheduling of Linux**

# **1. Generalized Processor Sharing (GPS) (1)**

- ❖ Idealized scheduling algorithm that achieves perfect fairness
	- For any interval [*t<sup>1</sup>* , *t2* ] and for any task *τi*∈Φ, GPS always satisfies an equation (1)
	- Serve CPU to tasks in a round robin fashion
	- Schedule with infinitesimally small time quanta
		- Impossible to implement it since it assumes fluid-flow system

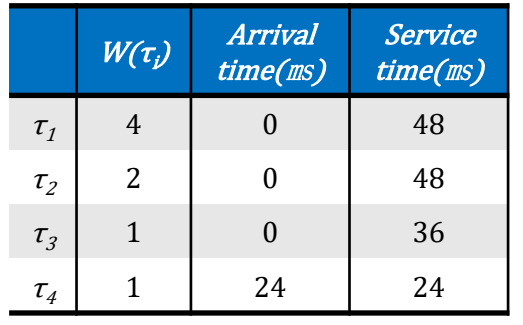

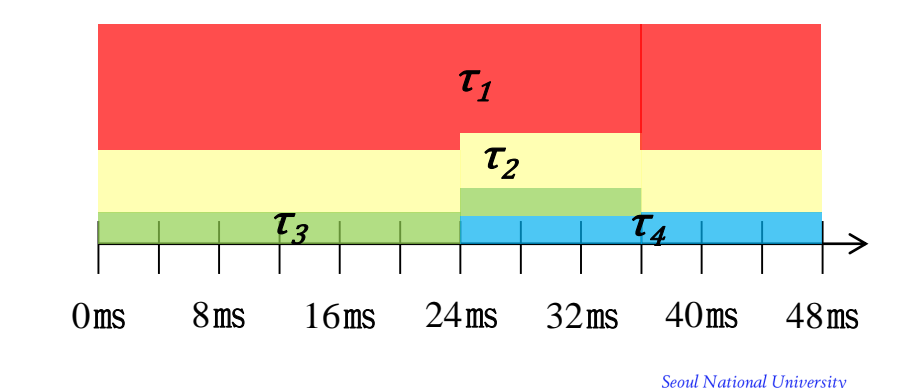

#### **III. Fair Share Scheduling of Linux**

# **1. Generalized Processor Sharing (GPS) (2)**

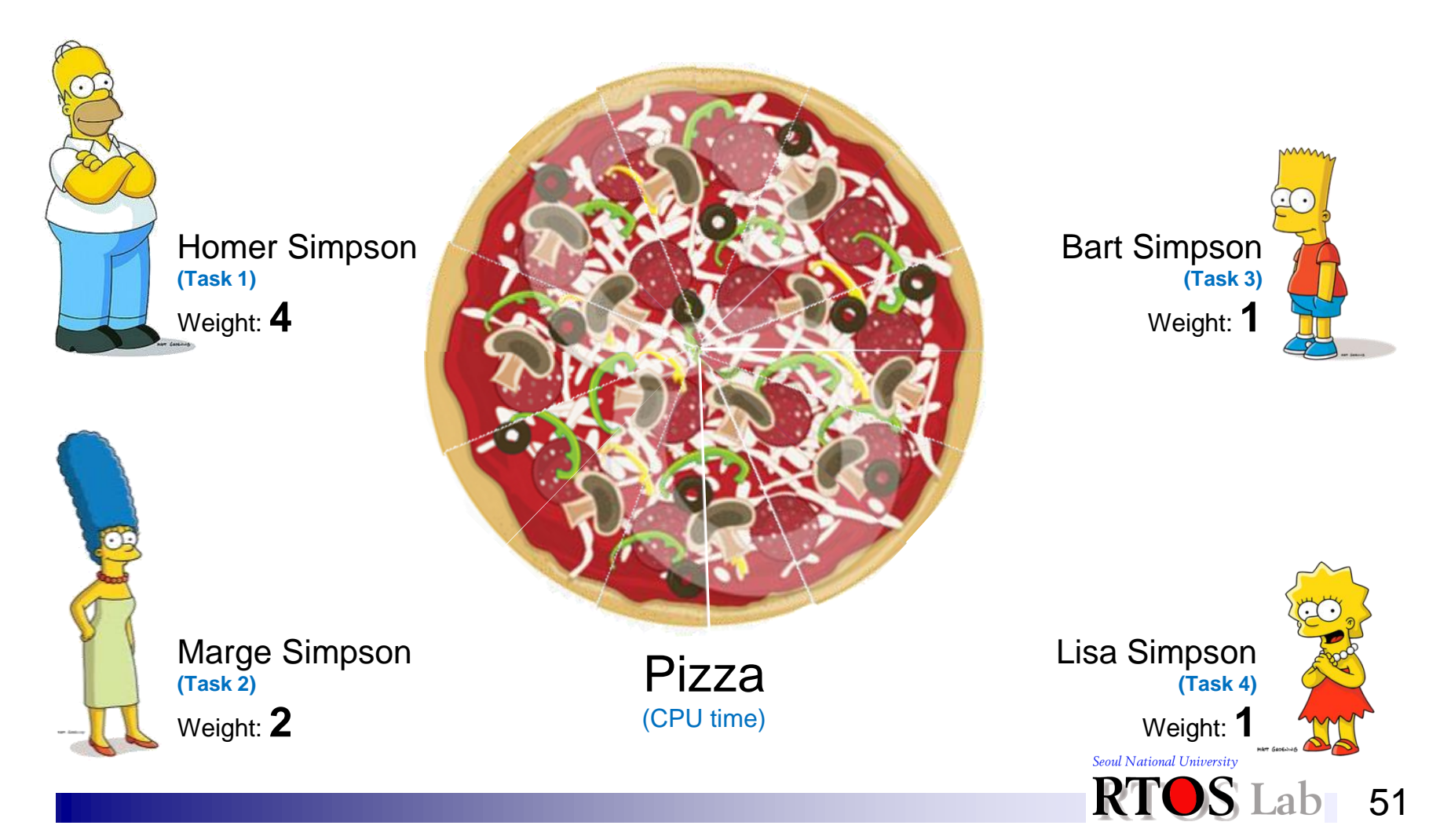

### **Fairness Measurement**

- ❖ CPU time lag
	- Assume that task  $\tau_i$  has a fixed weight  $W\!tau_i)$  in the time interval  $[t_1, t_2]$
	- The lag of task  $\tau_i$  at time  $t \in [t_1, t_2]$  is

$$
lag_{\tau_i}(t) = C_{\tau_i}(t_1, t) - \frac{W(\tau_i)}{S_{\Phi}} \times (t - t_1)
$$

Actual CPU time CPU time under GPS

- Positive lag:  $τ<sub>i</sub>$  has received more service than under GPS
- Negative lag:  $τ<sub>i</sub>$  has received less service than under GPS
- **The goal of fair share scheduling is to minimize lag over all** time intervals

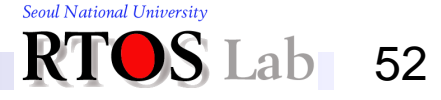

#### **II. Introduction to Fair-share Scheduler**

### **Fair Share Scheduling Disciplines**

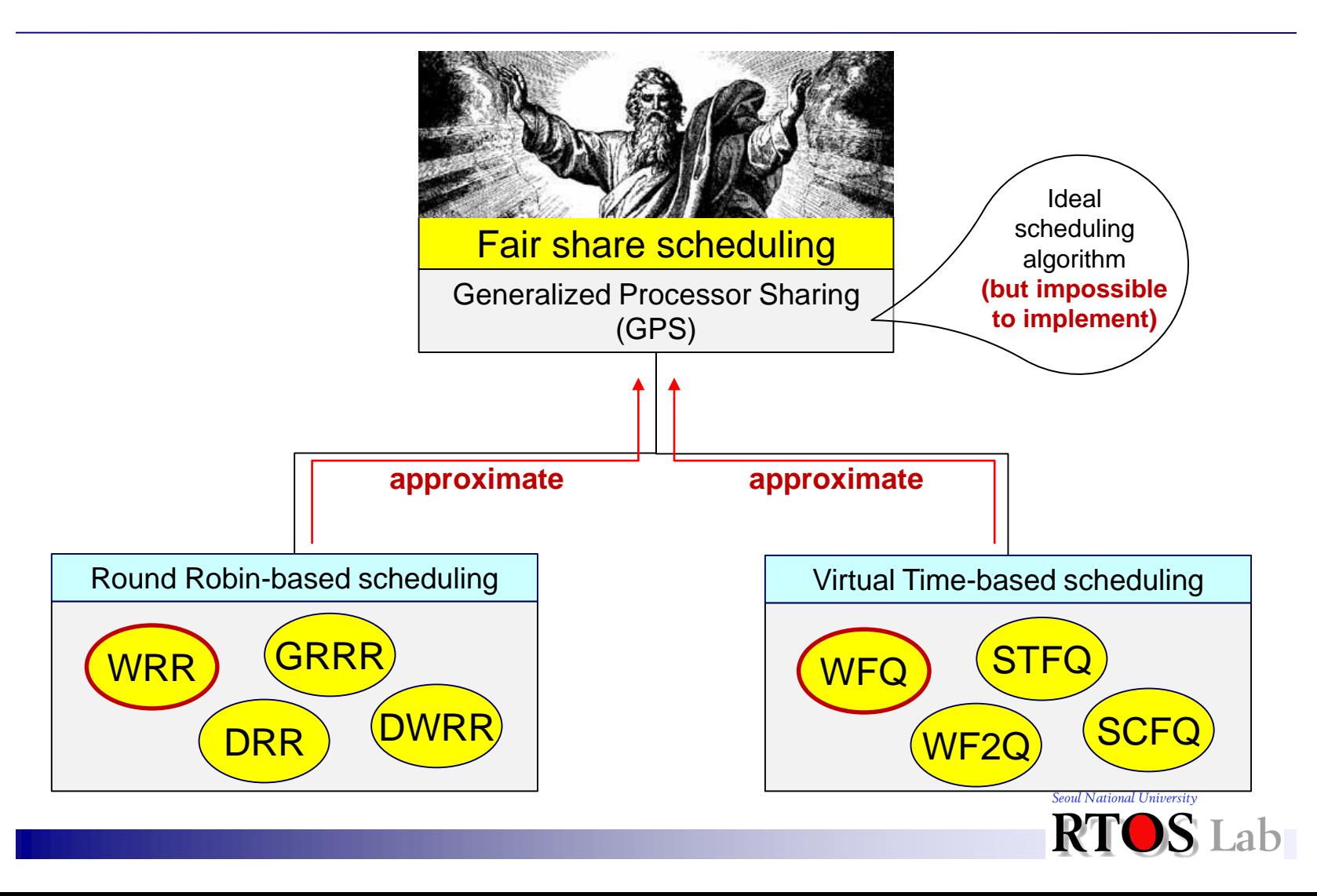

53

# **WRR (Weighted Round Robin) (1)**

### **<sup>◆</sup> Key for fair share scheduling**

- **Time slice** 
	- Time interval for which the task is allowed to run without being preempted
		- Each task is assigned a time slice proportional to its weight

$$
TS_{\tau_i} = \frac{W(\tau_i)}{S_{\phi}} \times \frac{\text{round\_robin\_interval\_period}}{\text{System-wide constant}}
$$

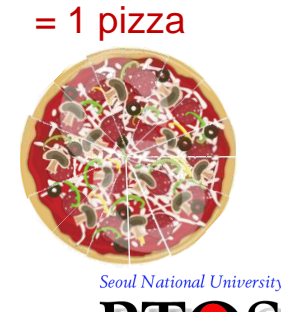

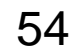

## **WRR (Weighted Round Robin) (2)**

- ❖ Approximation of GPS using time slice
- **❖ Assigns weighted time slice to each task**
- ❖ Schedules tasks in round robin manner
	- **A task executes for one unit of time slice**

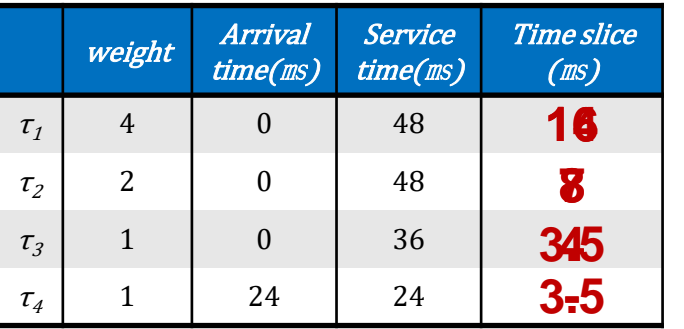

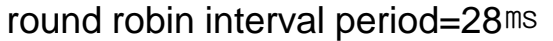

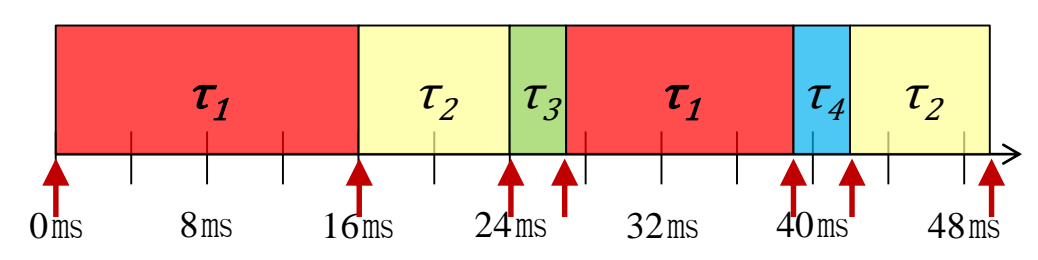

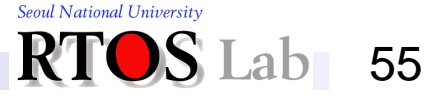

#### **II. Introduction to Fair-share Scheduler**

# **WRR (Weighted Round Robin) (3)**

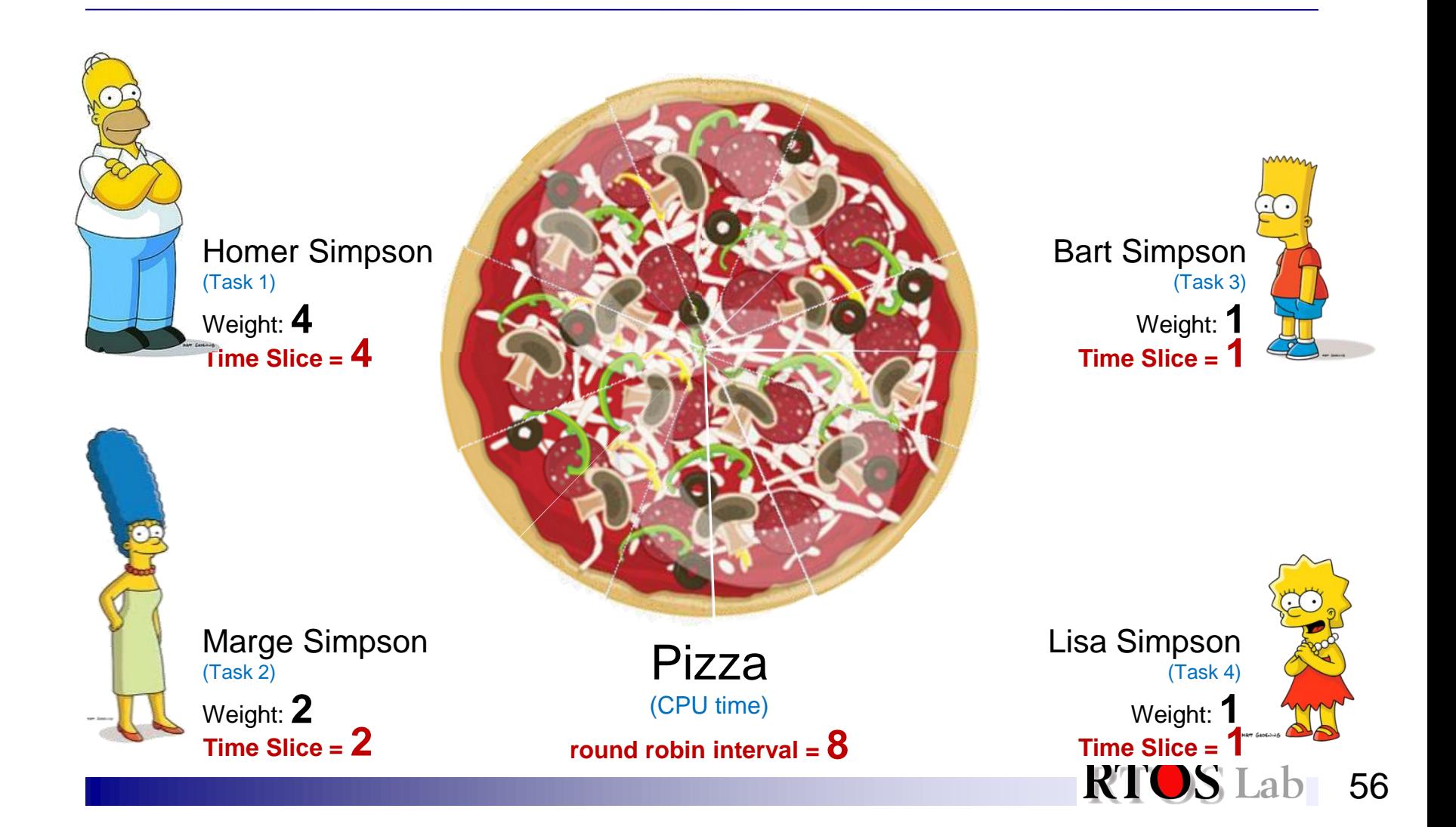

# **WRR (Weighted Round Robin) (4)**

### **❖ Evaluation**

- **Low scheduling overhead : O(1)**
- **Weak fairness guarantee** 
	- Lag can be quite large, especially when the weights are large

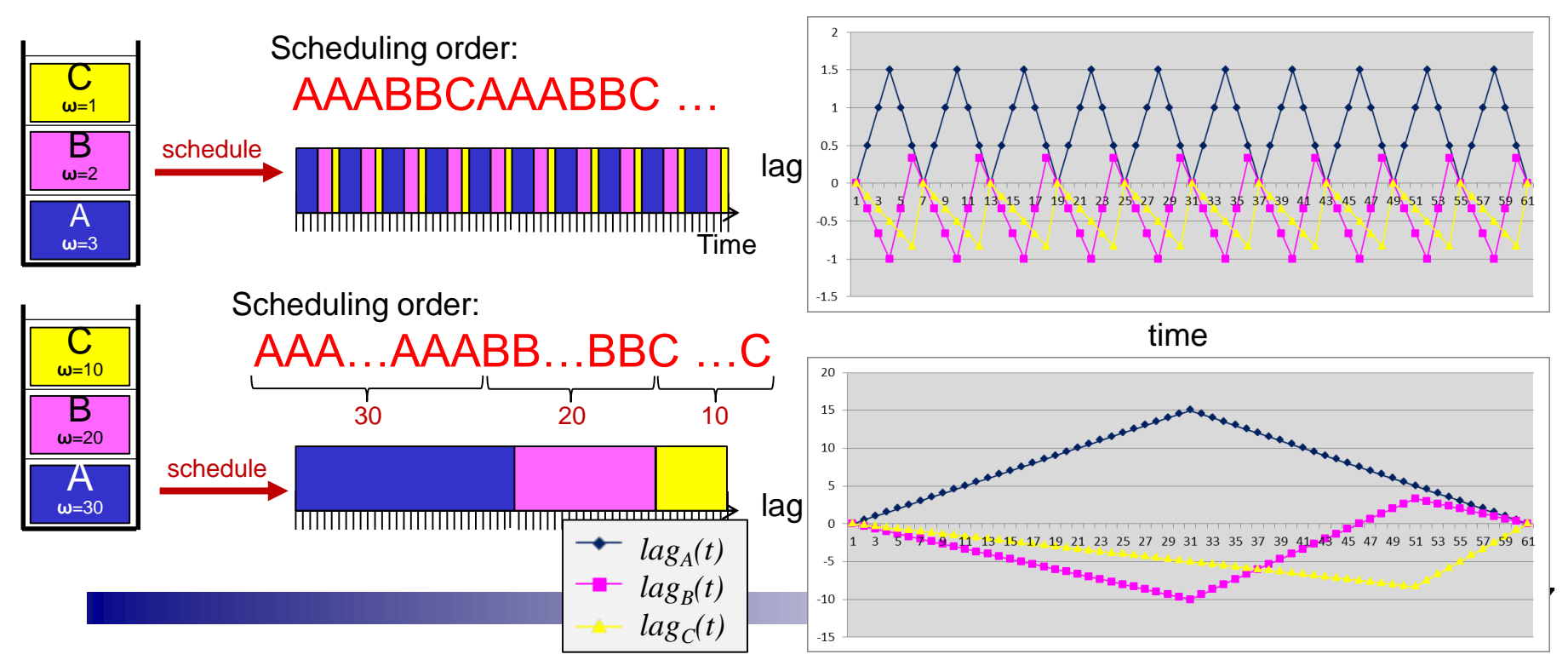

# **WFQ (Weighted Fair Queuing) (1)**

### **<sup>◆</sup> Key for fair share scheduling**

- **Virtual CPU time (VCT)** 
	- Measure of the degree to which a task has received its proportional allocation, relative to others
	- The grow rate of a task's VT is inversely proportional to the task's weight

$$
VCT_{\tau_i}(t) = \frac{C_{\tau_i}(0, t)}{W(\tau_i)}
$$

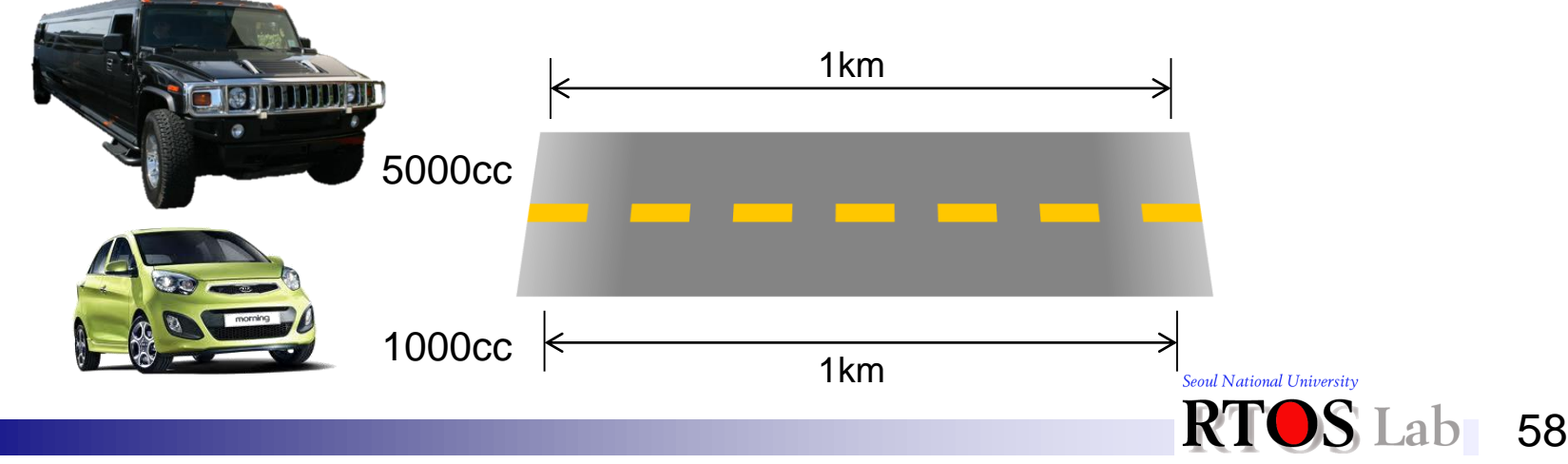

#### **II. Introduction to Fair-share Scheduler**

# **WFQ (Weighted Fair Queuing) (2)**

- **Preemption tick period** 
	- Time interval for which the scheduler checks for preemption

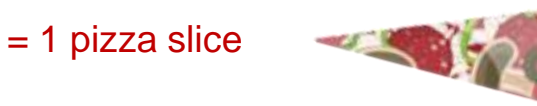

- Virtual finish time (VFT)
	- VCT that the task would have after executing for one preemption tick period *T*

$$
VFT_{\tau_i}(t) = VCT_{\tau_i}(t+T) = VCT_{\tau_i}(t) + \frac{T}{W(\tau_i)}
$$

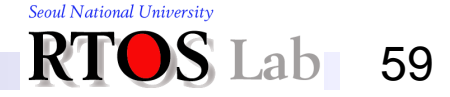

## **WFQ (Weighted Fair Queuing) (2)**

- ❖ Approximation of GPS using virtual time
- ❖ Computes virtual finish time on every preemption tick
- ❖ Schedules tasks in increasing order of virtual finish time

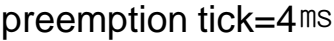

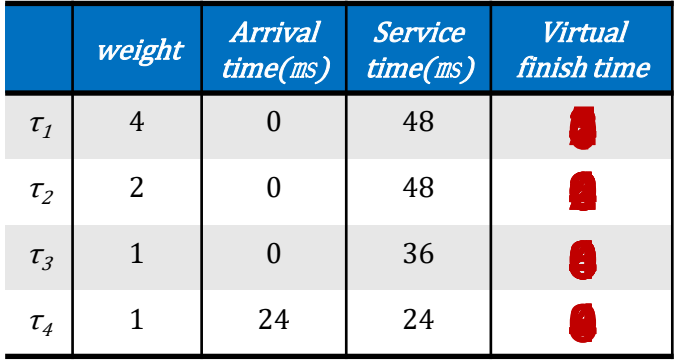

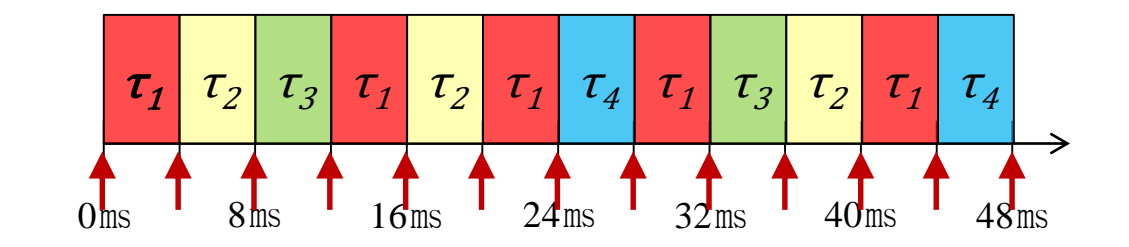

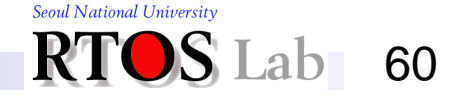

#### **II. Introduction to Fair-share Scheduler**

# **WFQ (Weighted Fair Queuing) (3)**

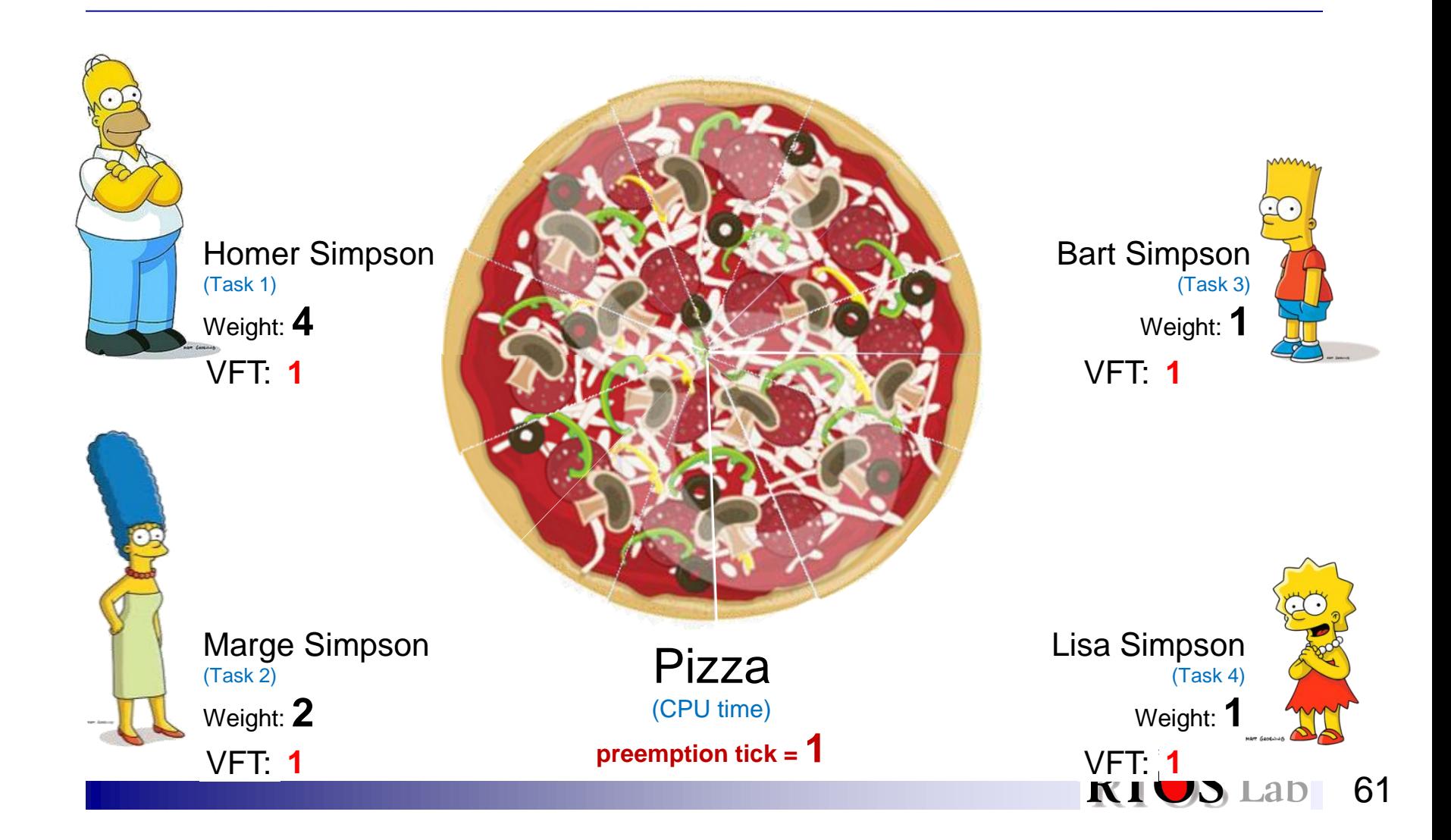

# **WFQ (Weighted Fair Queuing) (4)**

### **❖ Evaluation**

- **Quite high scheduling overhead : O(N) or O(log N)** 
	- Might incur too much context switching overhead
- **Strong fairness guarantee** 
	- Independent from weight set

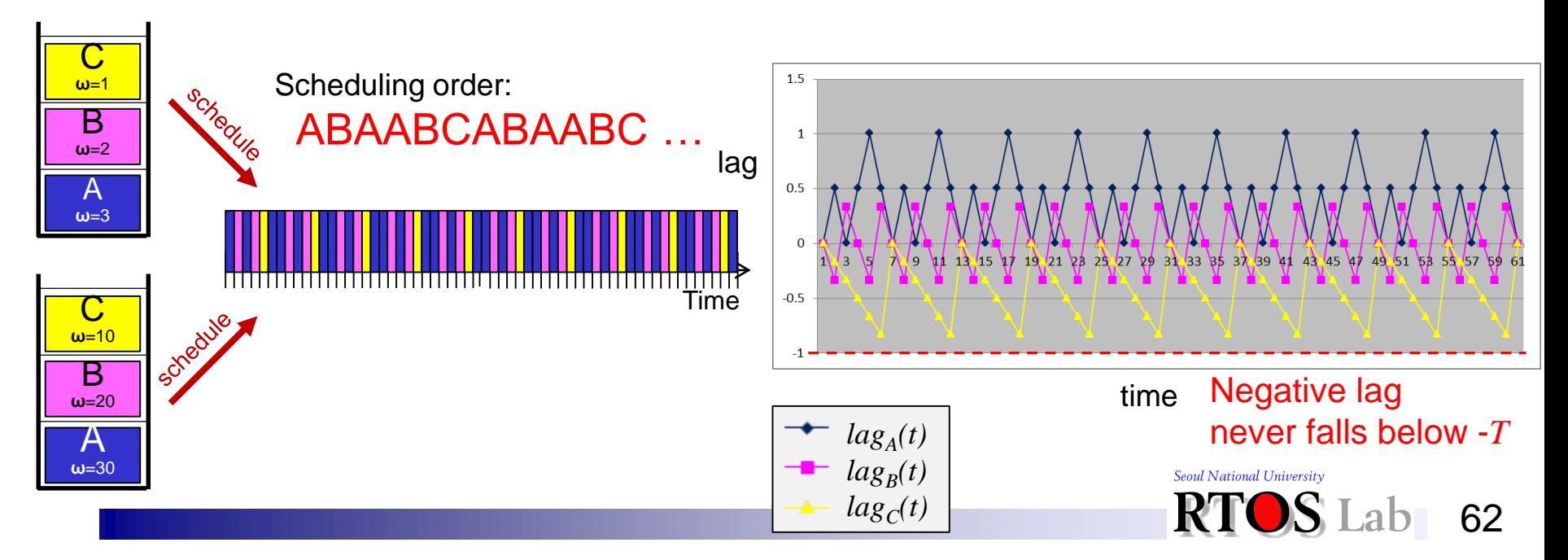

#### **II. Introduction to Fair-share Scheduler**

### **Completely Fair Scheduler: RR or VT?**

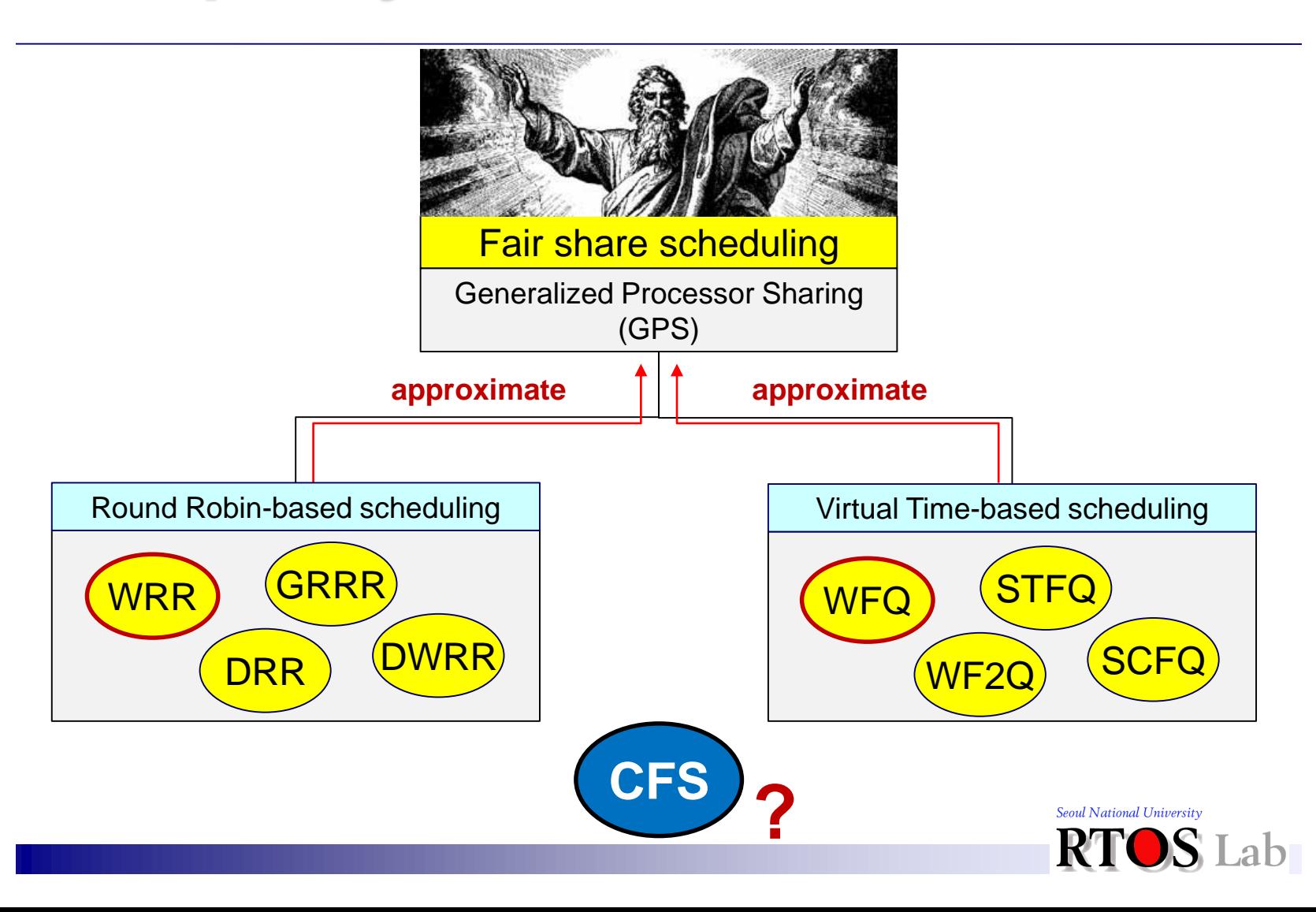

63

#### **III. Fair Share Scheduling of Linux**

## **2. Rotating Staircase Deadline Scheduler (RSDL)**

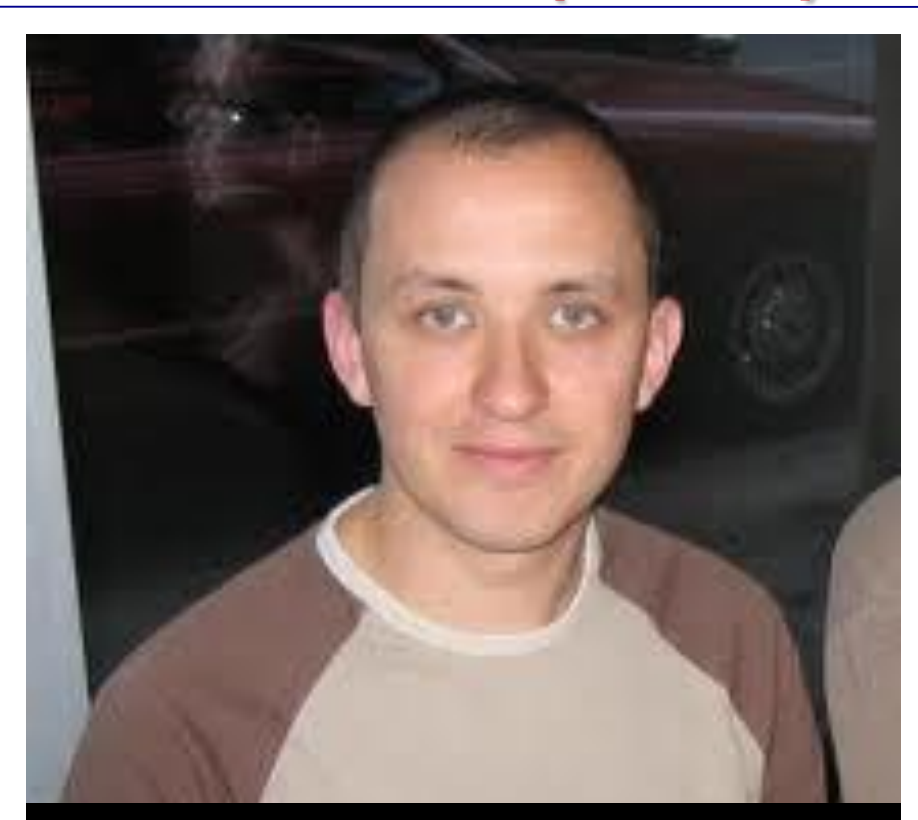

**Con Kolivas (Australian anaesthetist, known for his programming work on the Linux kernel in his spare time)**

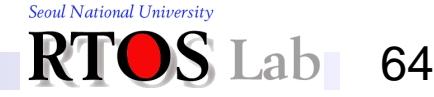

#### **III. Fair Share Scheduling of Linux**

### **3. Completely Fair Scheduler (CFS) (1)**

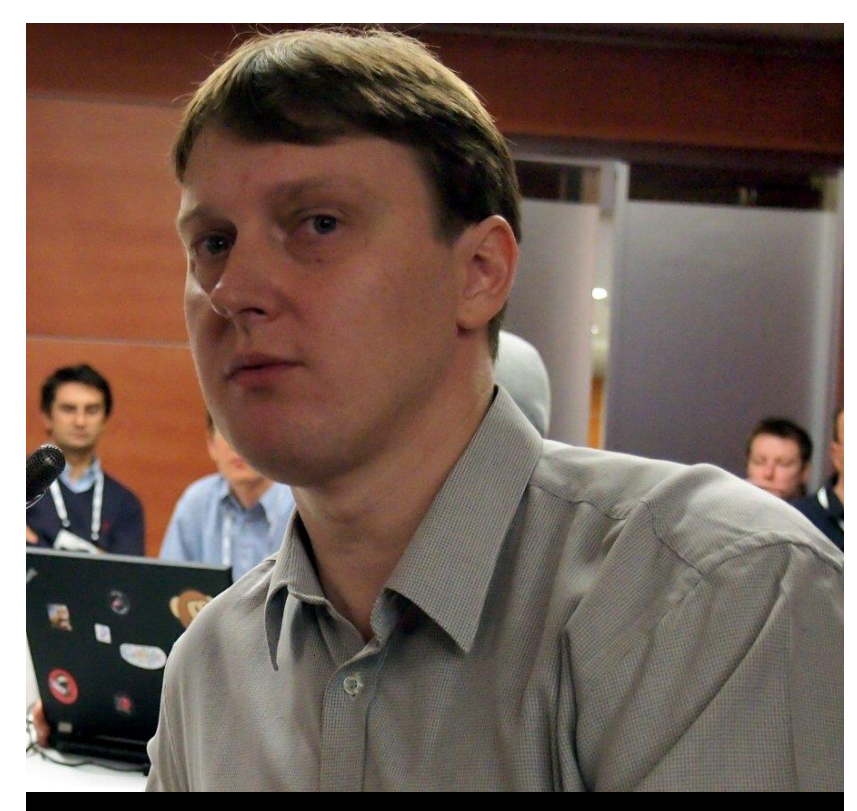

### **Ingo Molnár (Hungarian Linux hacker, employed by Red Hat)**

Seoul National University Lab

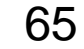

# **3. Completely Fair Scheduler (CFS) (2)**

- ❖ Primary task scheduler of the mainline Linux kernel since its 2.6.23 release
	- Designed and developed by Ingo Molnár
		- Inspired by Con Kolivas's work
	- The first Implementation of fair share scheduling widely used in a general-purpose OS (Linux)

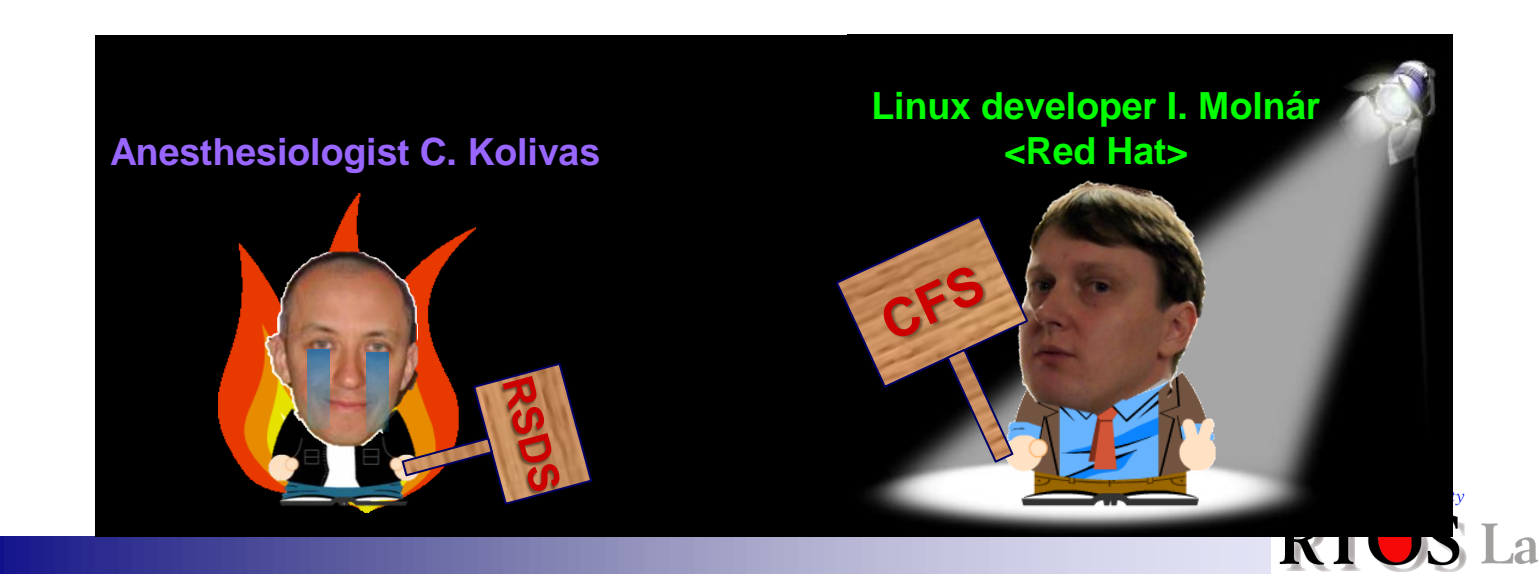

# **3. Completely Fair Scheduler (CFS) (3)**

- 1. Providing fair share scheduling by giving each task CPU time proportional to its weight
	- **For a given time interval [** $t_1$ **,**  $t_2$ **], CFS attempts to provide the** following amount of CPU time for a task  $\tau_i$

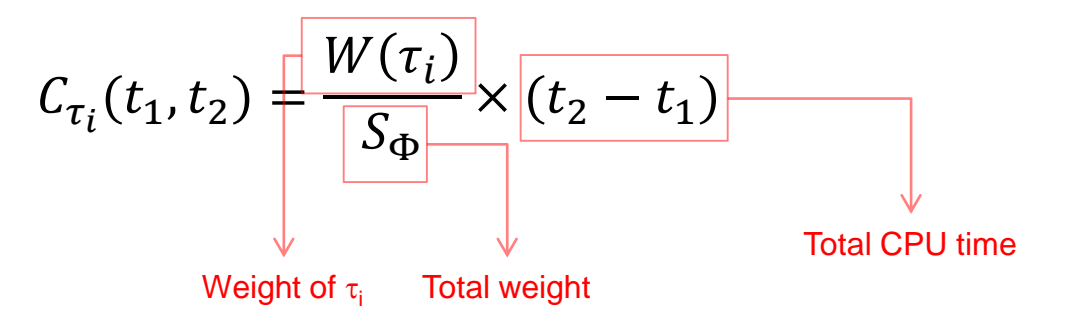

2. Efficiently utilizing CPU resource in multicore system

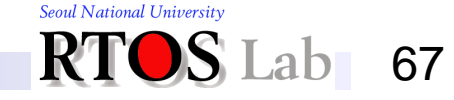

# **(1) Virtual Runtime**

- **❖ Definition** 
	- The task's cumulative execution time inversely scaled by its weight

$$
VR(\tau_i, t) = \frac{W_0}{W(\tau_i)} \times PR(\tau_i, t)
$$

- $W_0$ : the weight of nice value 0
- $PR(\tau_i, t)$  : Actual runtime of task  $\tau_i$  in time interval [0, t]
- Used to approximate the GPS (perfect fair share scheduling)
	- CFS assigns each task virtual runtime to account for how long a task has run and thus how much longer it ought to run

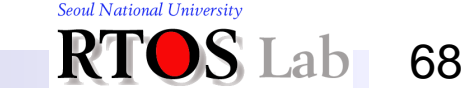

# **(2) Time Slice**

- **❖ Definition** 
	- Time interval for which the task is allowed to run without being preempted
		- The length of task  $\tau_i$ 's time slice is proportional to its weight

$$
TS_{\tau_i} = \frac{W(\tau_i)}{S_{\Phi}} \times P
$$

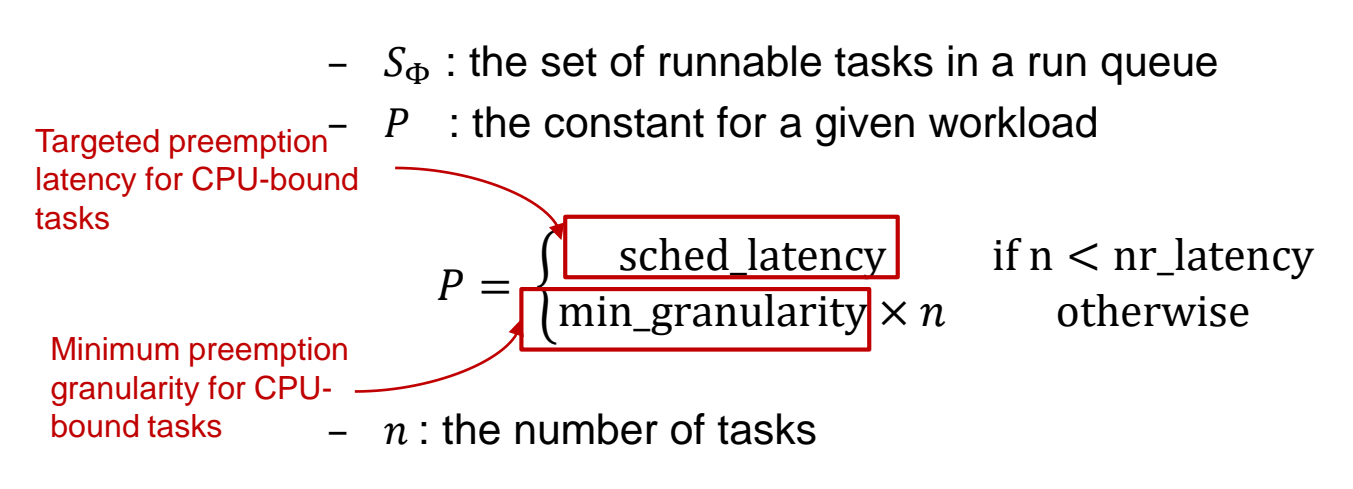

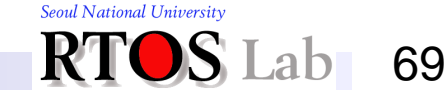

# **(3) Task Priority and Weight**

### **❖ Linux priority range**

- Nice value (**-20~19**, default of **0**)
	- Standard priority range used in all Unix systems
	- Priority for normal (time-sharing) tasks
	- Larger nice value corresponds to a lower priority
- Real-time priority (0~99)
	- Priority for real-time tasks
	- Higher real-time priority value corresponds to greater priority
	- Real-time tasks have priority over normal tasks

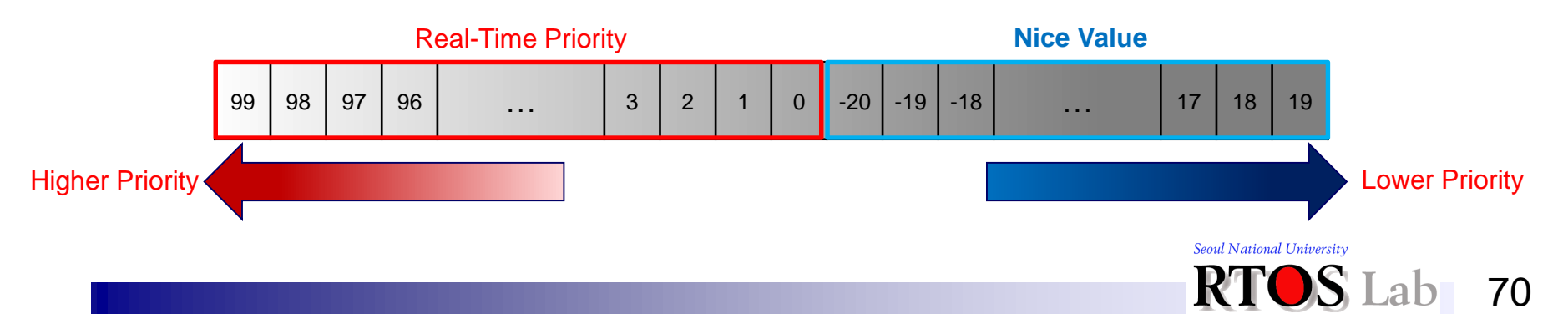

# **(3) Task Priority and Weight**

- ❖ Calculating Linux priority (**PR**)
	- Ranges from **-100** to **39**
		- The lower the **PR**, the higher the priority of the task is
	- Real-time tasks: **-100~-1**
		- **PR = -1 - real\_time\_priority**
	- Normal tasks: **0~39** 
		- **PR = 20 + NI**

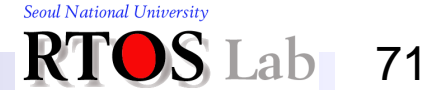

# **(3) Task Priority and Weight**

### ❖ Nice-to-weight mapping

- Recycle nice values to represent the weight values of tasks
- "10% effect" mapping rule: 55% vs. 45%
	- From any nice level,
		- If you go up one level, it's -10% CPU usage
		- If you go down 1 level, it's +10% CPU usage

**kernel/sched.c**

| static const int prio to weight $[40] = \{$ |  |  |                       |                                           |                 |                                                               |                 |
|---------------------------------------------|--|--|-----------------------|-------------------------------------------|-----------------|---------------------------------------------------------------|-----------------|
|                                             |  |  |                       |                                           |                 | $\frac{\star -20 \star}{88761}$ , 71755, 56483, 46273, 36291, |                 |
|                                             |  |  |                       |                                           |                 | $\frac{\times}{}$ -15 */ 29154, 23254, 18705, 14949, 11916,   |                 |
|                                             |  |  |                       |                                           |                 | $\frac{\times}{}$ -10 */ 9548, 7620, 6100, 4904,              | $3906$ ,        |
|                                             |  |  |                       |                                           |                 | $\frac{\times}{\times}$ -5 */ 3121, 2501, 1991, 1586, 1277,   |                 |
|                                             |  |  |                       |                                           |                 | $\frac{\pi}{10}$ $\frac{\pi}{1024}$ , 820, 655, 526,          | 423,            |
|                                             |  |  |                       | $\frac{\pi}{10}$ 5 $\pi$ / 335, 272, 215, |                 | 172,                                                          | 137,            |
| $/$ *                                       |  |  | $10 \star / 110, 87,$ |                                           | 70,             | 56,                                                           | 45.             |
| $/\star$                                    |  |  | $15 \star / 36$ ,     | 29.                                       | 23 <sub>r</sub> | 18,                                                           | 15 <sub>l</sub> |
| $\cdot$                                     |  |  |                       |                                           |                 |                                                               |                 |

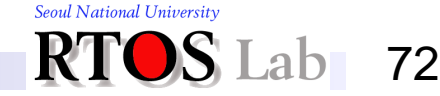
# **(3) Task Priority and Weight**

#### ❖ Each task stores weight value

```
include/linux/sched.h
```

```
struct load_weight {
    unsigned long weight, inv weight;
};
```
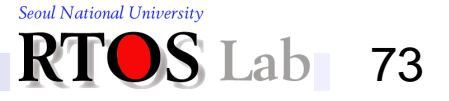

#### **(4) Run Queue Structure**

#### ❖ Each CPU owns its run queues

■ Red-black tree for the normal tasks, array for the RT tasks

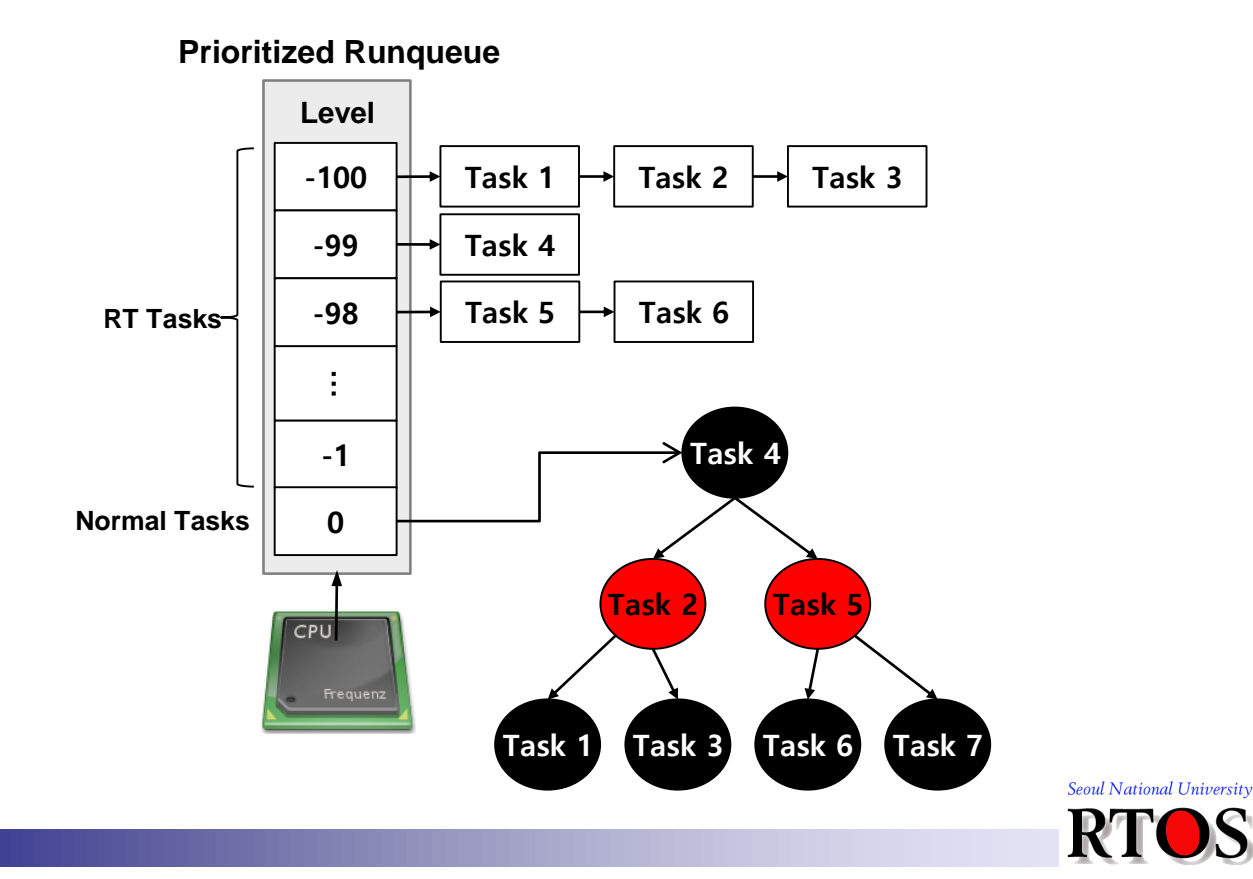

74

## **(4) Run Queue Structure**

- ❖ "*Red-black tree*" is the time-ordered run queue structure of CFS for storing normal tasks
	- No path in the tree will ever be more than twice as long as any other (self-balancing)
	- Operations on the tree occur in  $O(\log n)$  time
		- Inserting or deleting a task is quick and efficient

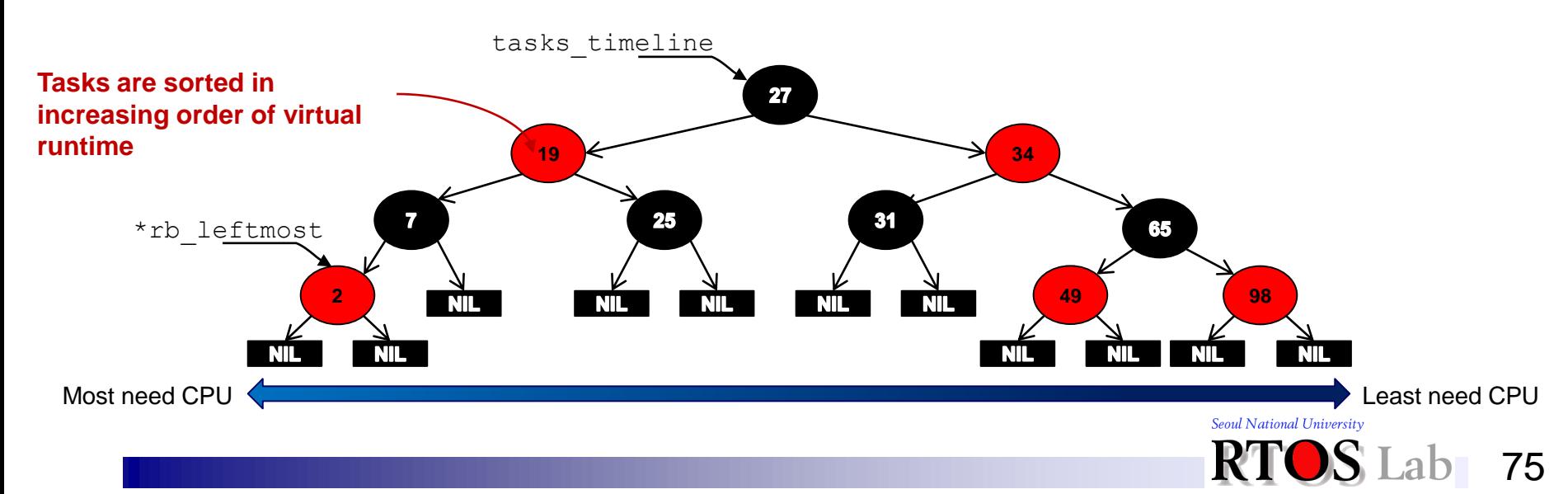

#### **III. Fair Share Scheduling of Linux**

# **(5) Running Example**

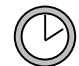

Scheduling tick: 1㎳ **(HZ = 1000)**

#### Task description

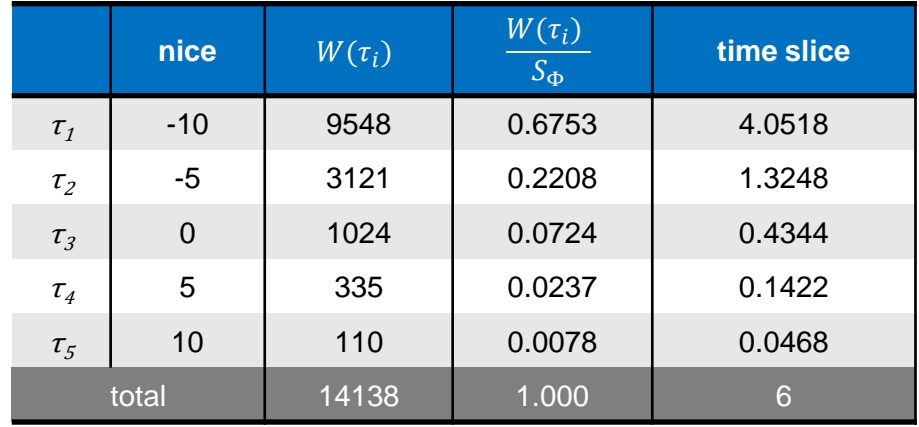

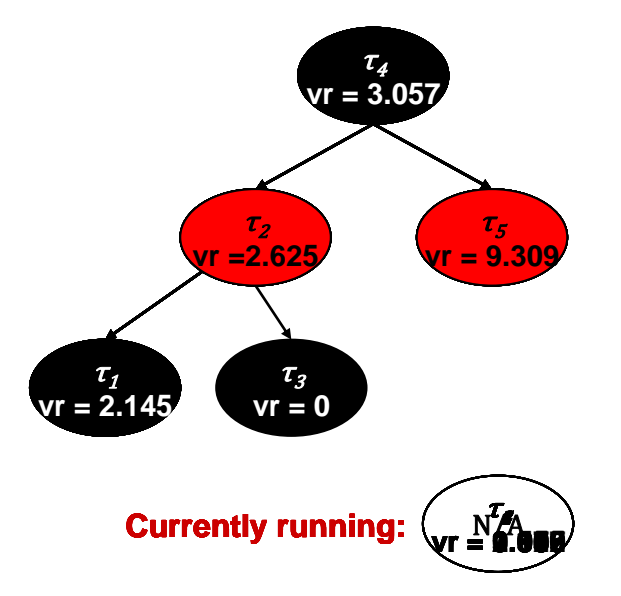

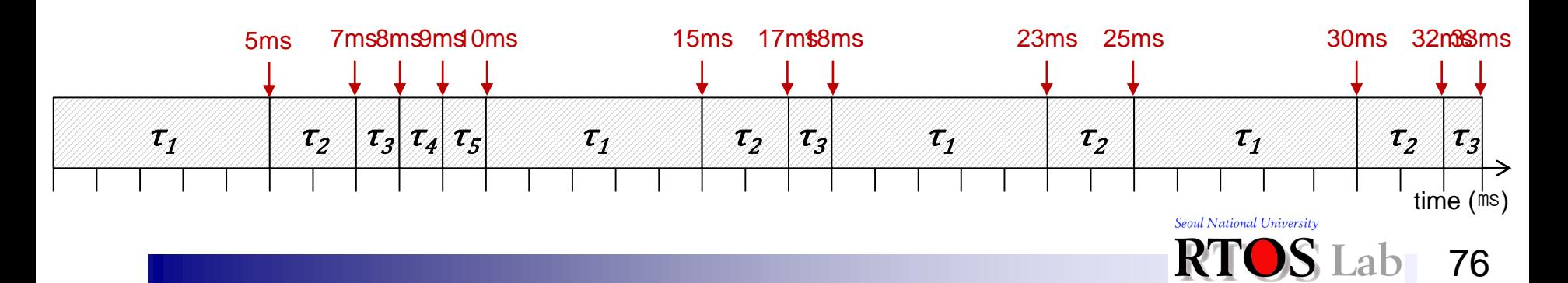

#### **III. Fair Share Scheduling of Linux**

## **(6) Load Balancing**

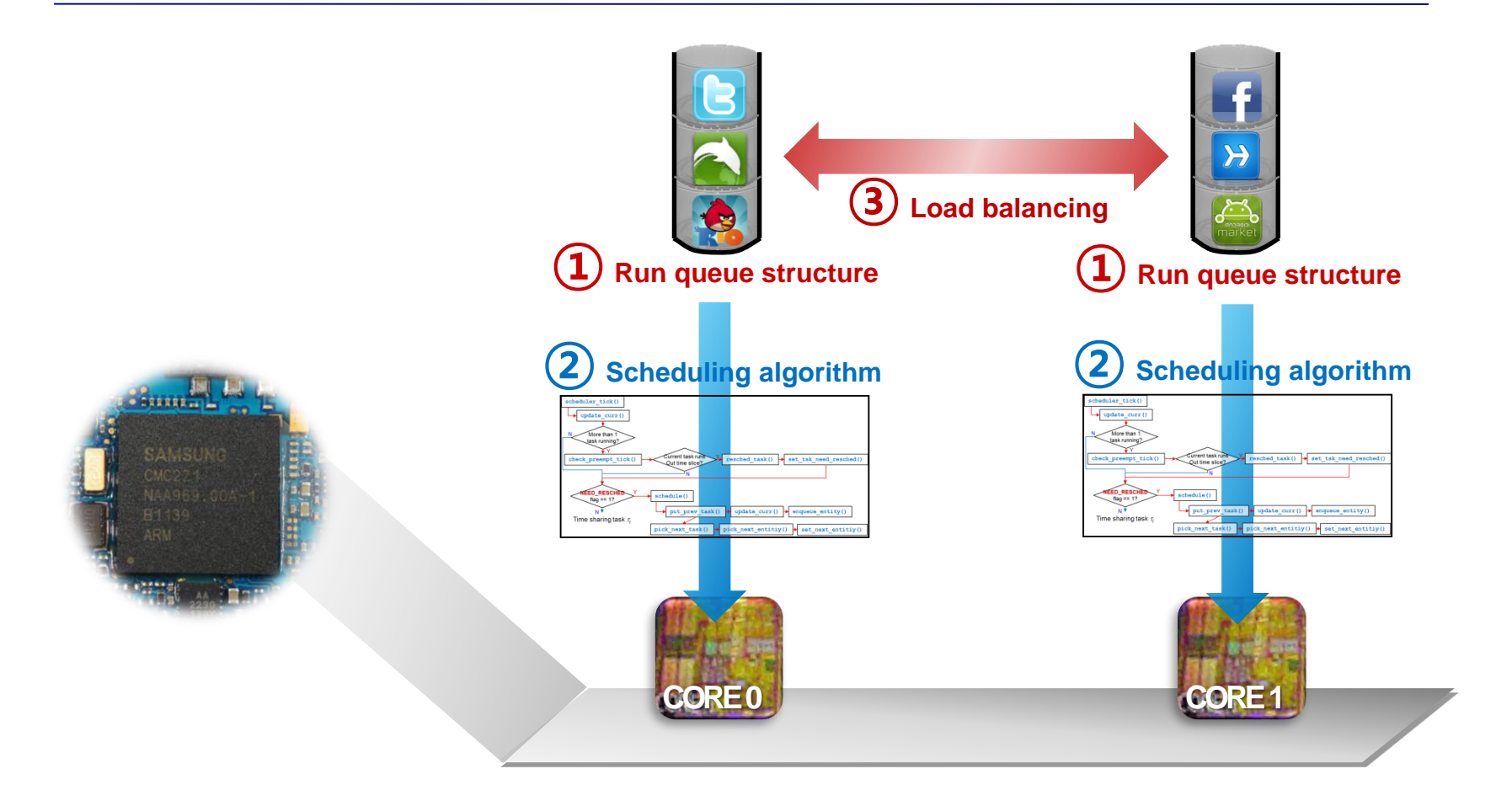

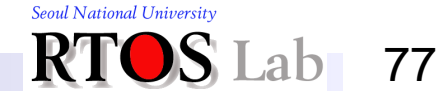

#### **IV. Summary**

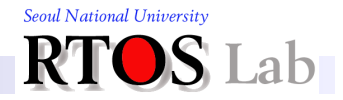

# **Evolution of Scheduling Policies**

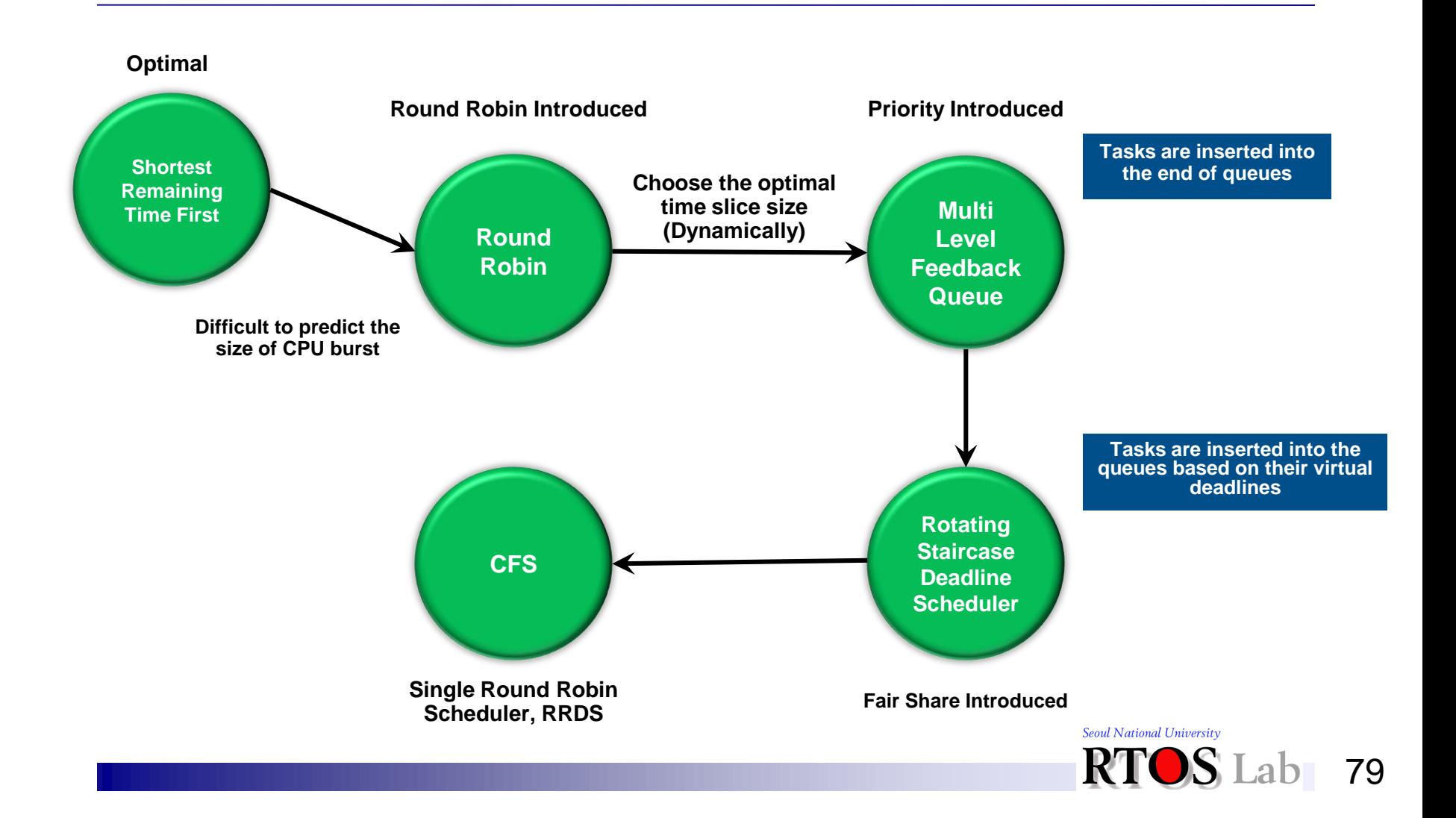